# ob-udpst output mapping to (current) JSON and TR-471 info model

OB UDP Speed Test

Exported on 02/24/2022

## Table of Contents

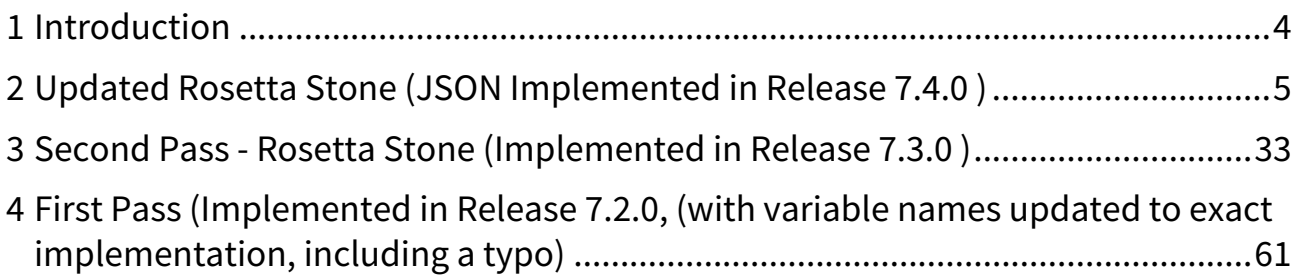

- <span id="page-2-0"></span>• [Introduction](#page-3-0)(see page 4)
- [Updated Rosetta Stone \(JSON Implemented in Release 7.4.0 \)](#page-4-0)(see page 5)
- [Second Pass Rosetta Stone \(Implemented in Release 7.3.0 \)](#page-32-0)(see page 33)
- [First Pass \(Implemented in Release 7.2.0, \(with variable names updated to exact implementation, including a](#page-60-0)  typo)(see page 61)

#### <span id="page-3-0"></span>1 Introduction

At the [May 28, 2021 project meeting](https://wiki.broadband-forum.org/x/6AGsBg) $^1$ , we set the stage for some [OBUDPST-17](https://issues.broadband-forum.org/browse/OBUDPST-17) $^2$  JSON output label revisions in the near term.

**2 passes** (slightly clarified from the meeting notes)

- - first pass is to produce the JSON output for the **easy-to-capture text output**, and the test context/ configuration (elements for the Minimum Profile are included below).
	- Completed documenting the First Pass on  $\quad \blacksquare$  22 Sep 2021  $\;$  and moved the table to section 4  $\;$ below.
- - Next work JSON for the entire MINIMUM Profile section 3 table below

**Next**, we began a series of updates to track new JSON output (section 2). Green rows indicate additions or changes.

<sup>1</sup> https://wiki.broadband-forum.org/x/6AGsBg

<sup>2</sup> https://issues.broadband-forum.org/browse/OBUDPST-17

### <span id="page-4-0"></span>2 Updated Rosetta Stone (JSON Implemented in Release 7.4.0 )

Table below starts with Test context and Input configuration info, then output (results). "X" = Part of Minimum Profile.

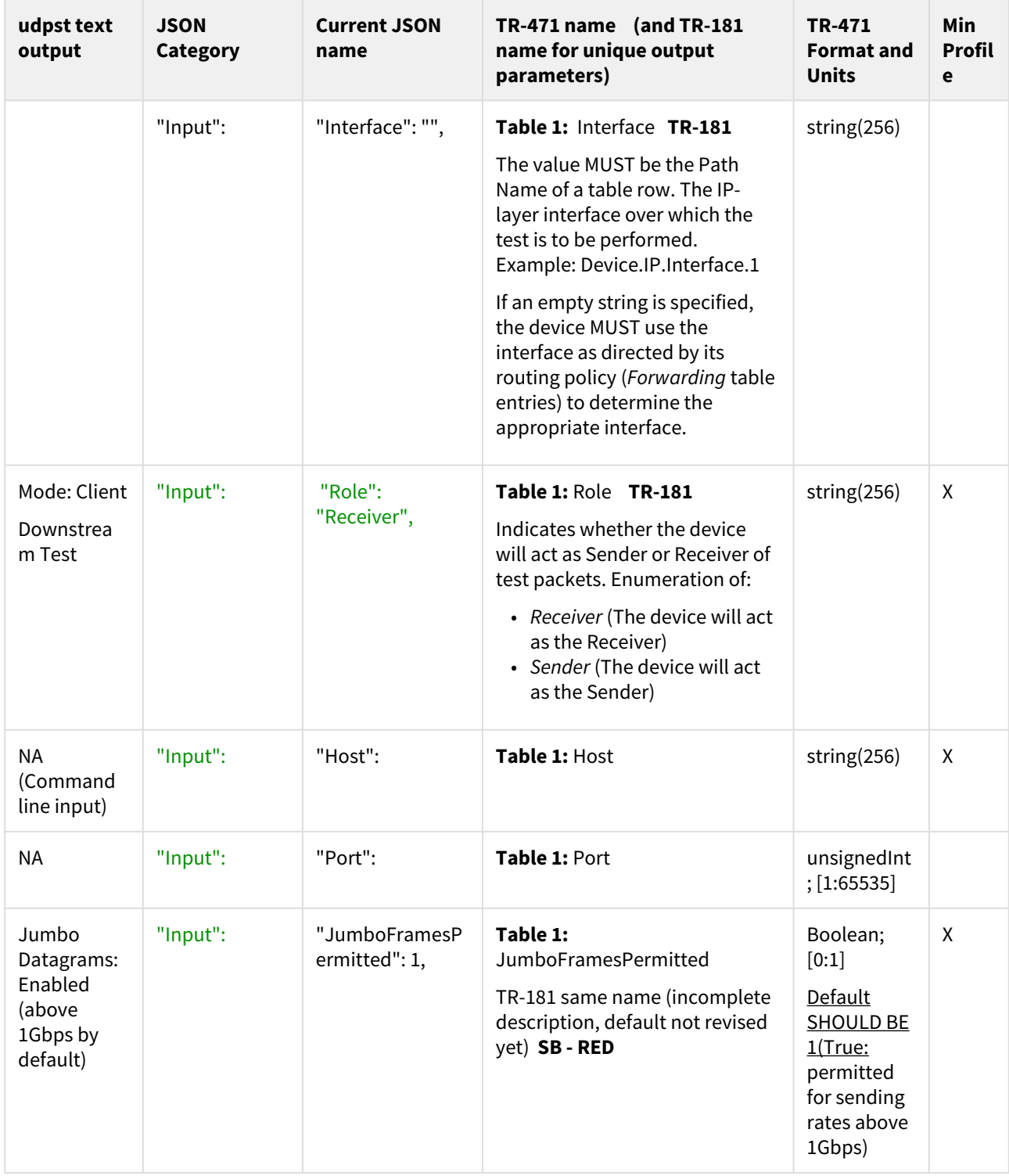

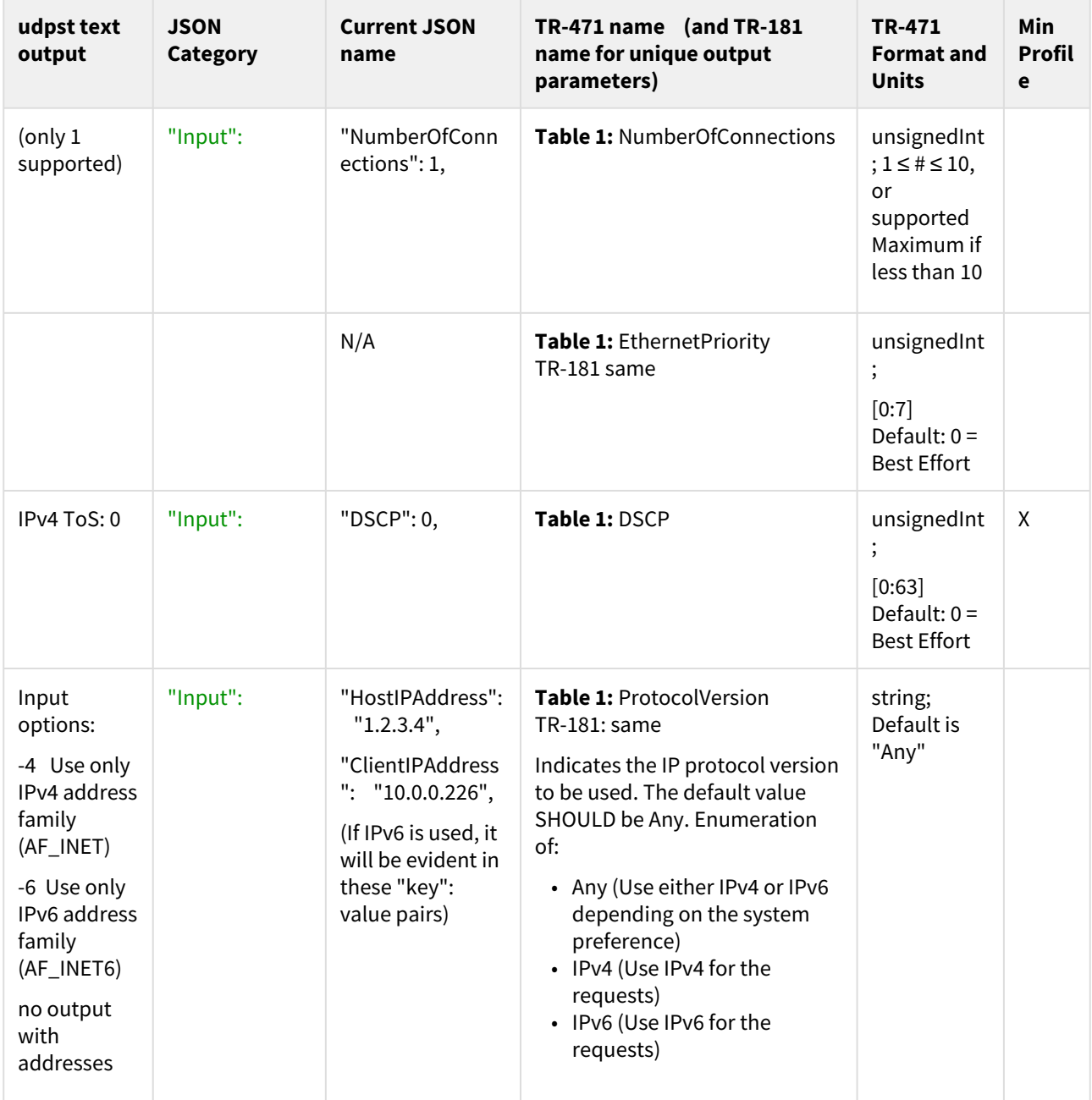

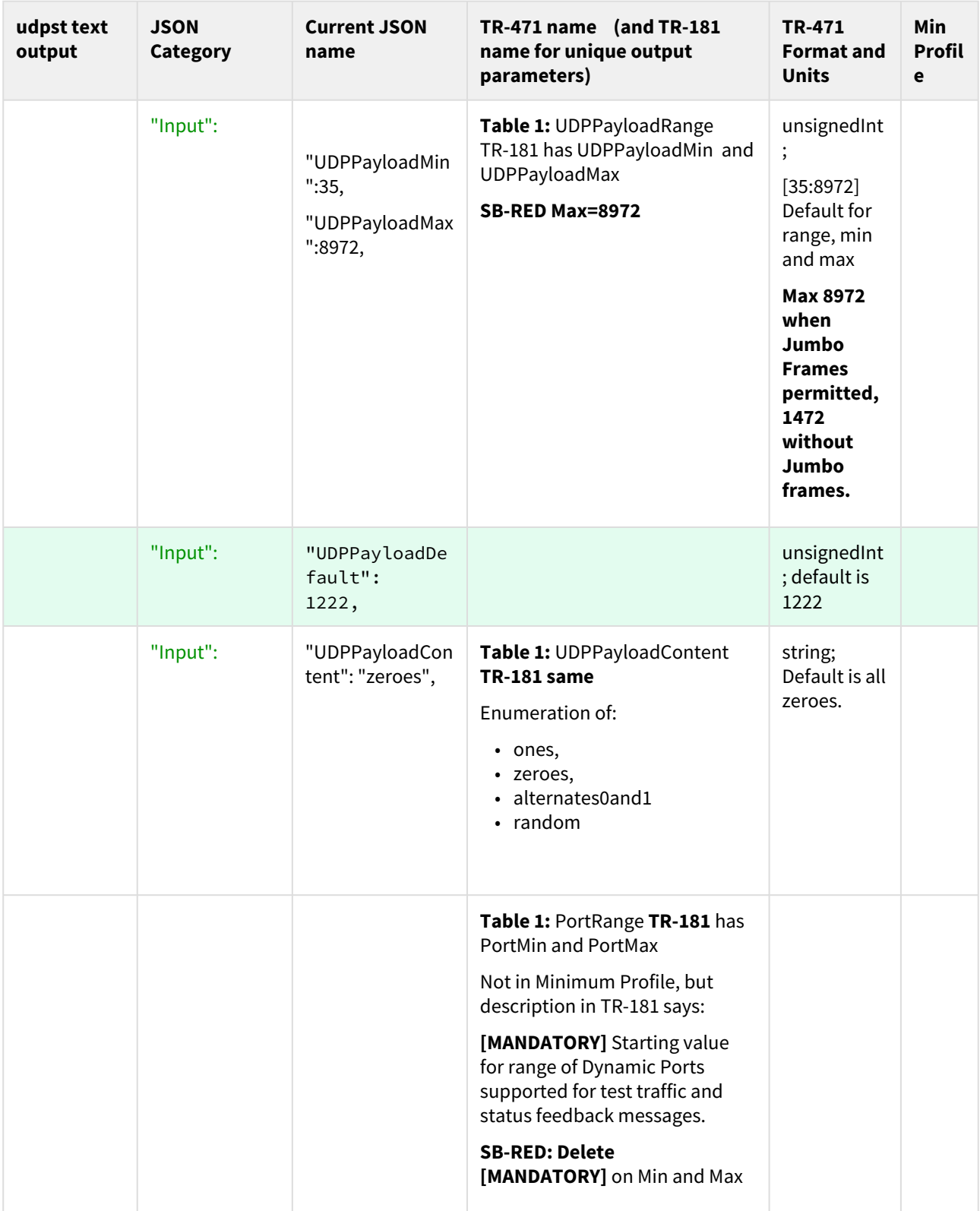

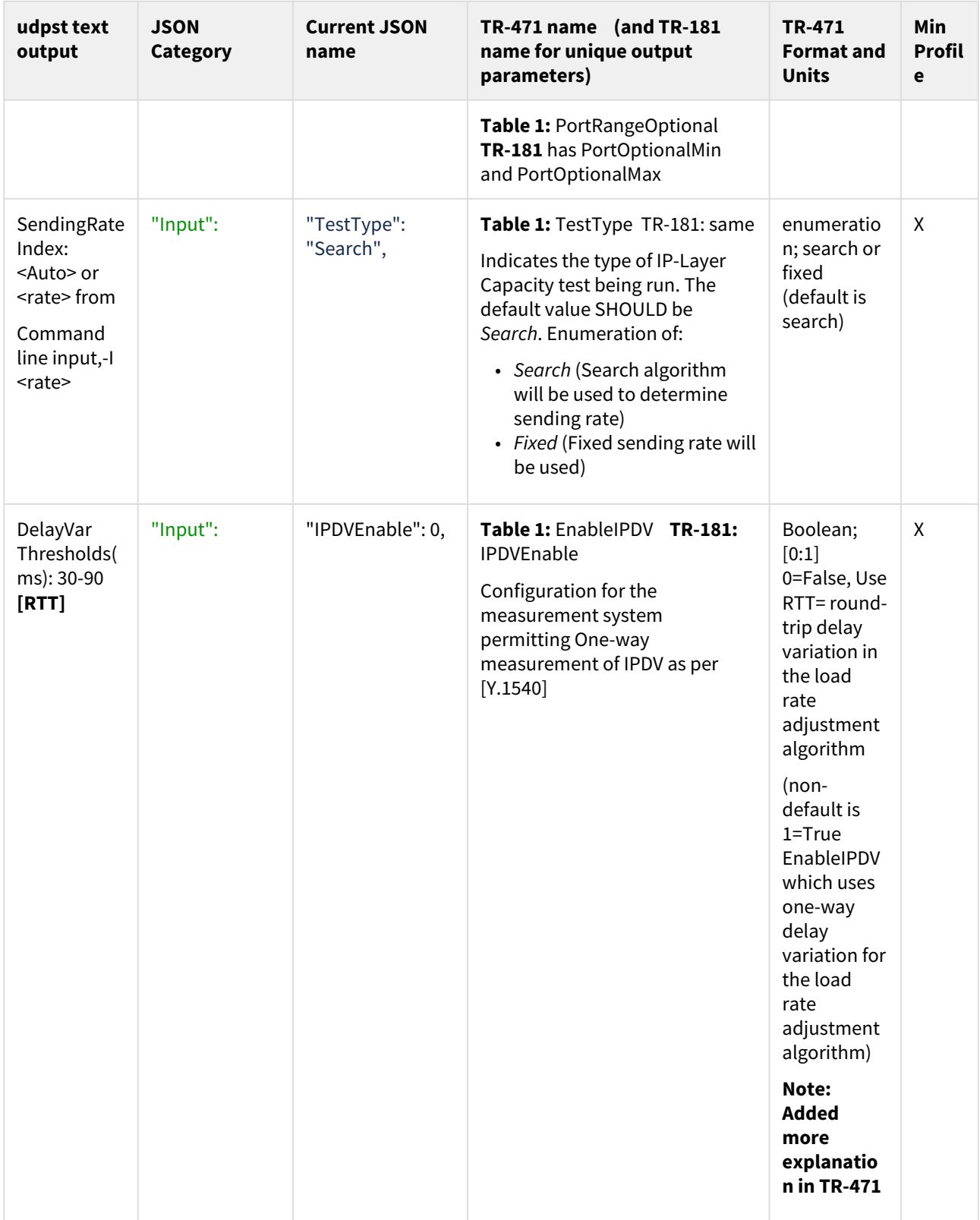

| udpst text<br>output     | <b>JSON</b><br><b>Category</b> | <b>Current JSON</b><br>name        | TR-471 name (and TR-181<br>name for unique output<br>parameters)                                                                                                    | <b>TR-471</b><br><b>Format and</b><br><b>Units</b>                                                     | Min<br><b>Profil</b><br>е |
|--------------------------|--------------------------------|------------------------------------|----------------------------------------------------------------------------------------------------|----------------------------------------------------------------------------------------------------|---------------------------|
|                          | "Input":                       | "IPRREnable": 1,                   | Table 1: EnableIPRR TR-181:<br><b>IPRREnable</b><br>Configuration for the<br>measurement system<br>permitting measurement of<br>IPRR as per [Y.1540]                                                                                                    | Boolean;<br>[0:1]<br>0=False, IPR<br>R disabled                                                        | Χ                         |
|                          | "Input":                       | "RIPREnable": 1,                   | Table 1: EnableRIPR TR-181:<br>RIPREnable<br>Configuration for the<br>measurement system<br>permitting measurement of<br>RIPR as per [Y.1540]                                                                                                    | Boolean;<br>[0:1]<br>0=False,RIP<br>R disabled                                                         | X                         |
|                          | "Input":                       | "PreambleDura<br>tion":<br>0,      | Table 1: PreambleDuration<br>TR-181 same<br>Duration of active traffic<br>preamble to testing.                                                                                                    | unsignedInt<br>;<br>$0 \le$ seconds<br>$\leq$ 5 default<br>2 sec                                       |                           |
| StartSendRa<br>te Index: | "Input":                       | "StartSending<br>RateIndex":<br>0, |                                                                                                    | unsignedInt<br>$\cdot$<br>$-1 \leq # \leq 1090$<br>$(10 \text{ Gbps})$<br>default is -1<br>$= 500kbps$ |                           |
| SendRate<br>Index:       | "Input":                       | "SendingRateInd<br>$ex$ ": -1,     | Table 1: StartSendingRate<br>TR-181: StartSendingRate<br>(471) The current sending rate<br>(equivalent to a row of the<br>table), Initialized at minimum<br>Sending Rate in the Table of<br><b>Sending Rates</b><br>(181) [MANDATORY] The<br>Sending Rate for a Fixed <sup>3</sup> test or<br>the initial Sending Rate value for<br>a Search <sup>4</sup> test. Value specified in | unsignedInt<br>$\vdots$<br>$500 \leq # \leq$<br>10,000,000<br>(10 Gbps)<br>default is<br>500kbps       |                           |

<sup>3</sup> https://build.broadband-forum.org/artifact/BUSDM-DEV2DMDEV/JOB1/build-196/HTML/device2/docs/tr-181-2 usp.html#D.Device:2.Device.IP.Diagnostics.IPLayerCapacity().TestType.Fixed

<sup>4</sup> https://build.broadband-forum.org/artifact/BUSDM-DEV2DMDEV/JOB1/build-196/HTML/device2/docs/tr-181-2 usp.html#D.Device:2.Device.IP.Diagnostics.IPLayerCapacity().TestType.Search

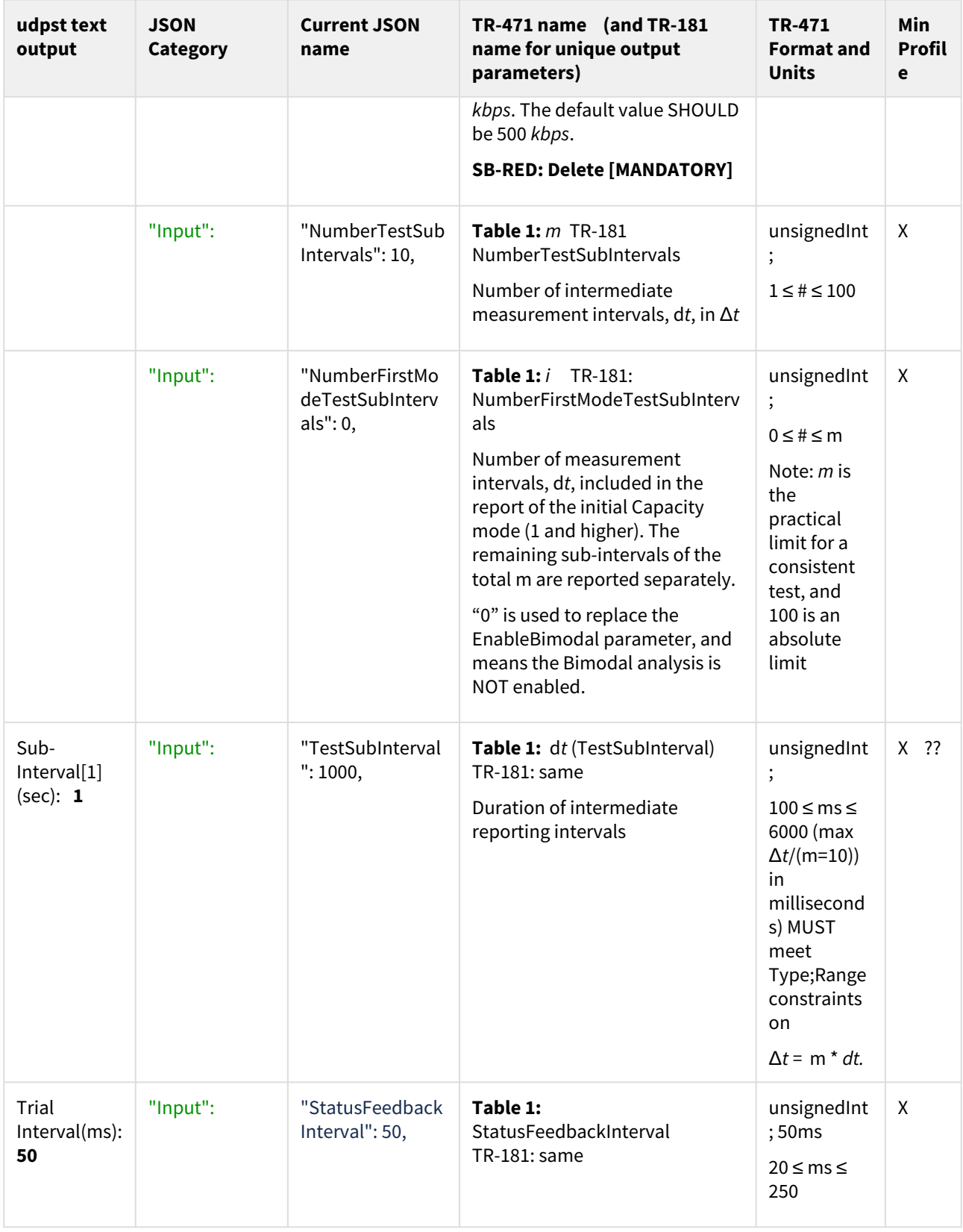

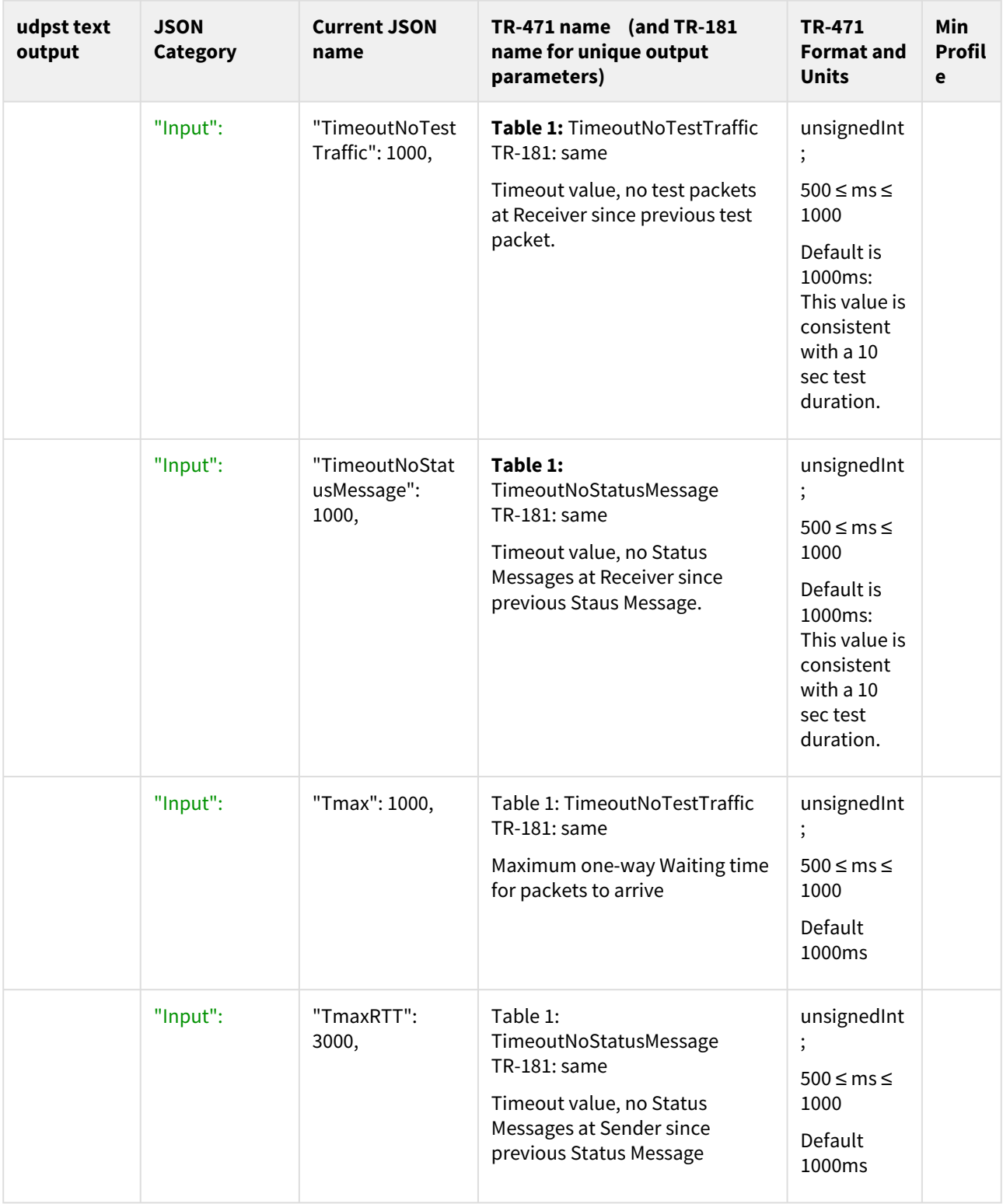

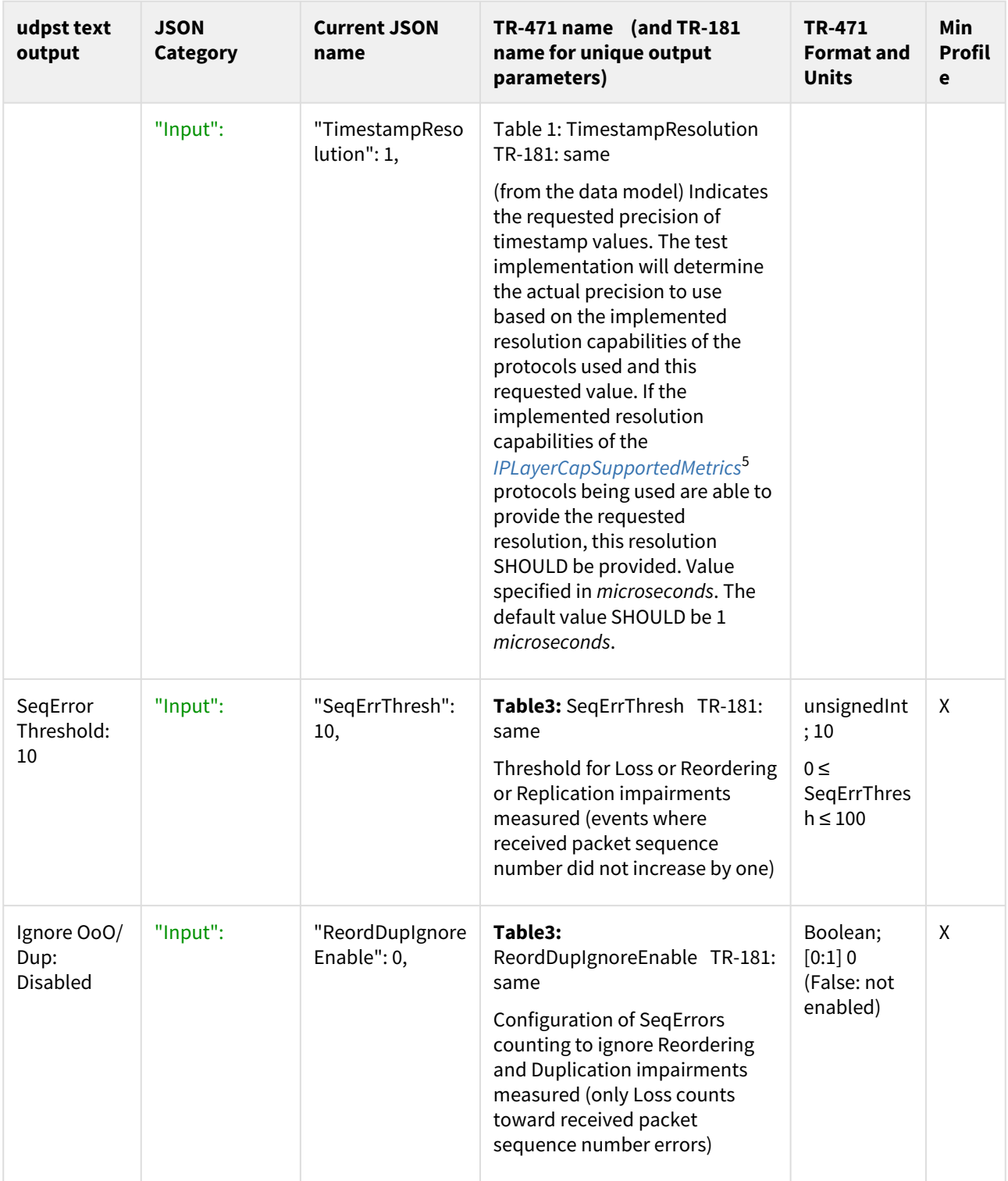

<sup>5</sup> https://build.broadband-forum.org/artifact/BUSDM-DEV2DMDEV/JOB1/build-196/HTML/device2/docs/tr-181-2 usp.html#D.Device:2.Device.IP.Diagnostics.IPLayerCapSupportedMetrics

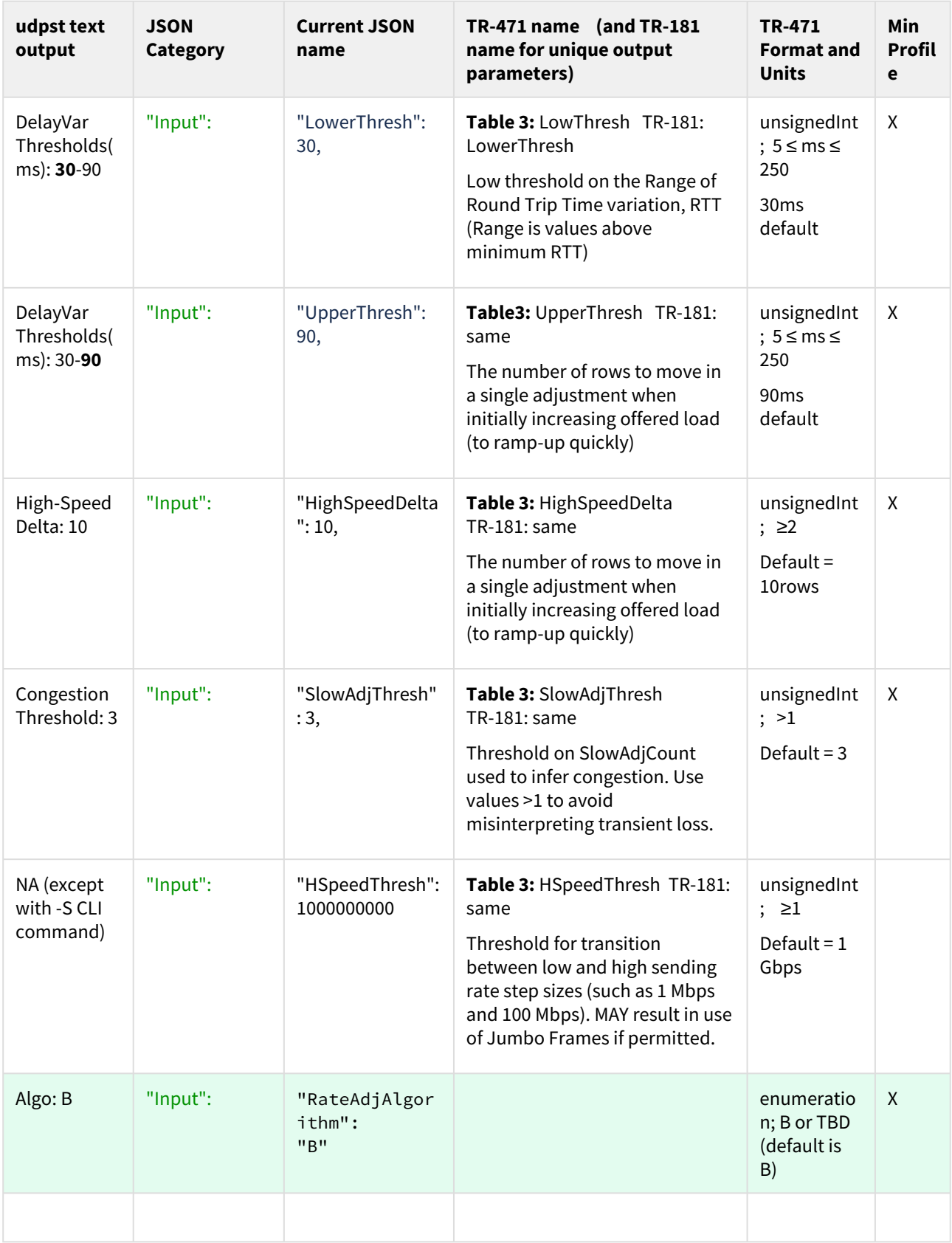

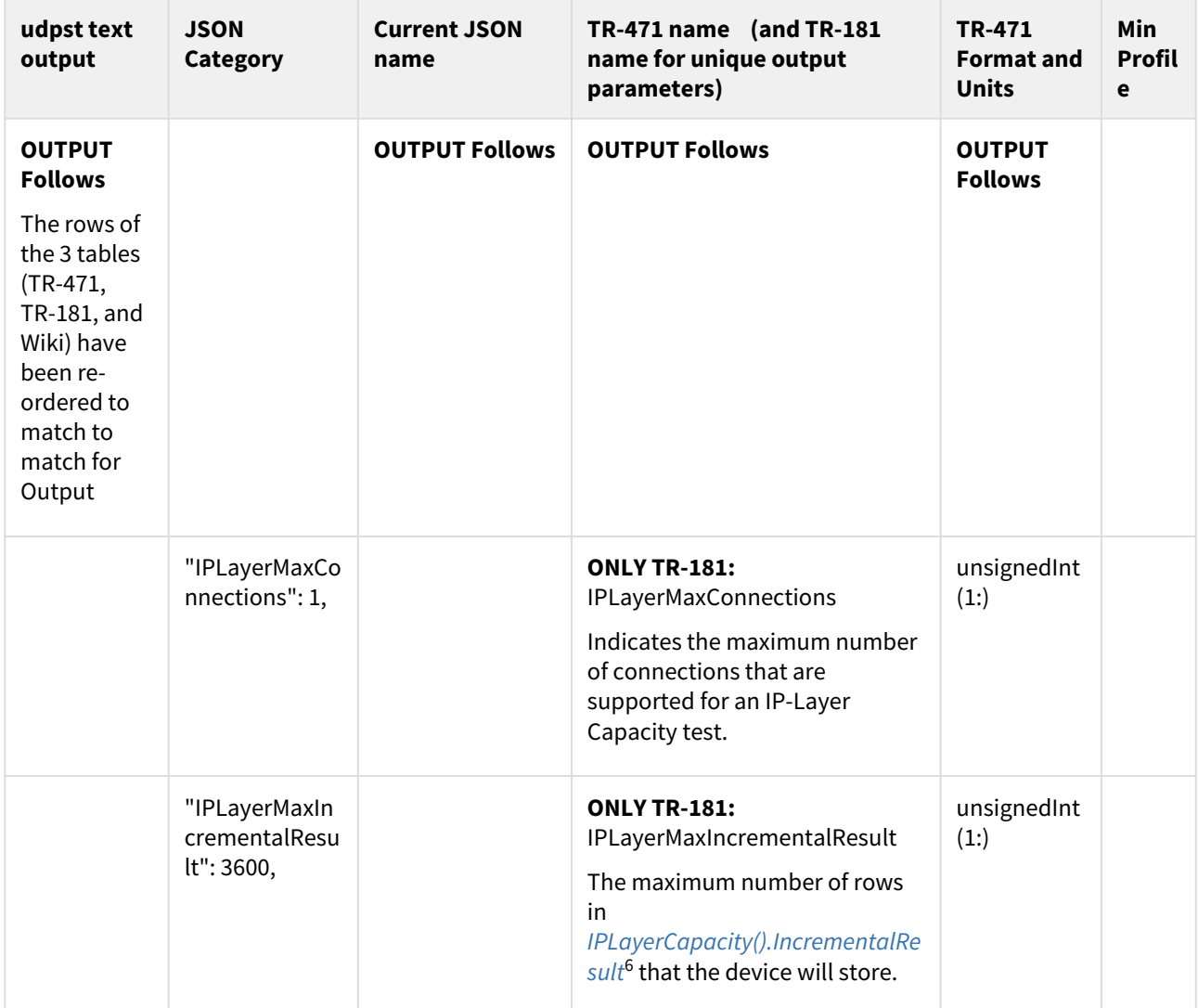

<sup>6</sup> https://build.broadband-forum.org/artifact/BUSDM-DEV2DMDEV/JOB1/build-196/HTML/device2/docs/tr-181-2 usp.html#D.Device:2.Device.IP.Diagnostics.IPLayerCapacity().IncrementalResult.{i}.

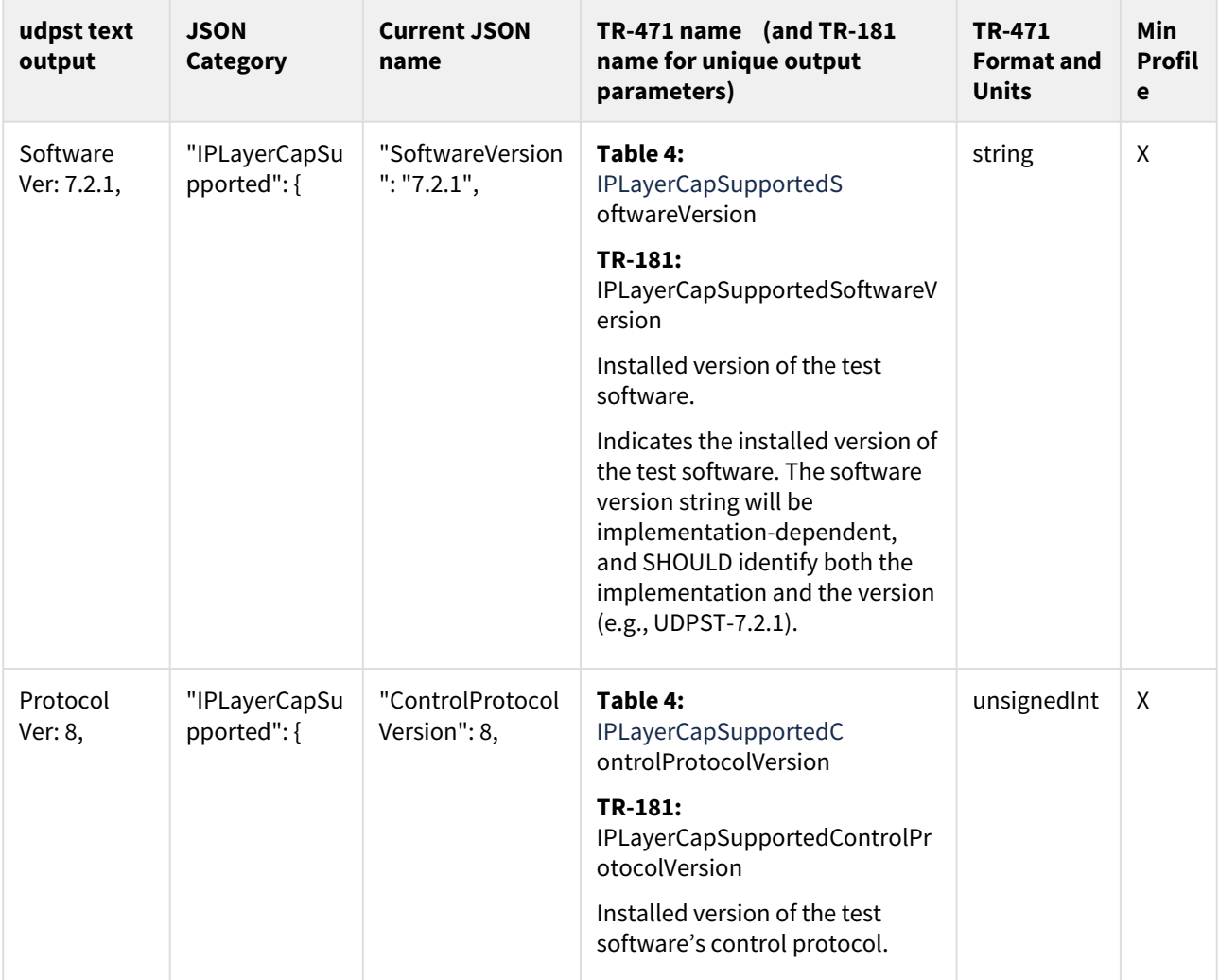

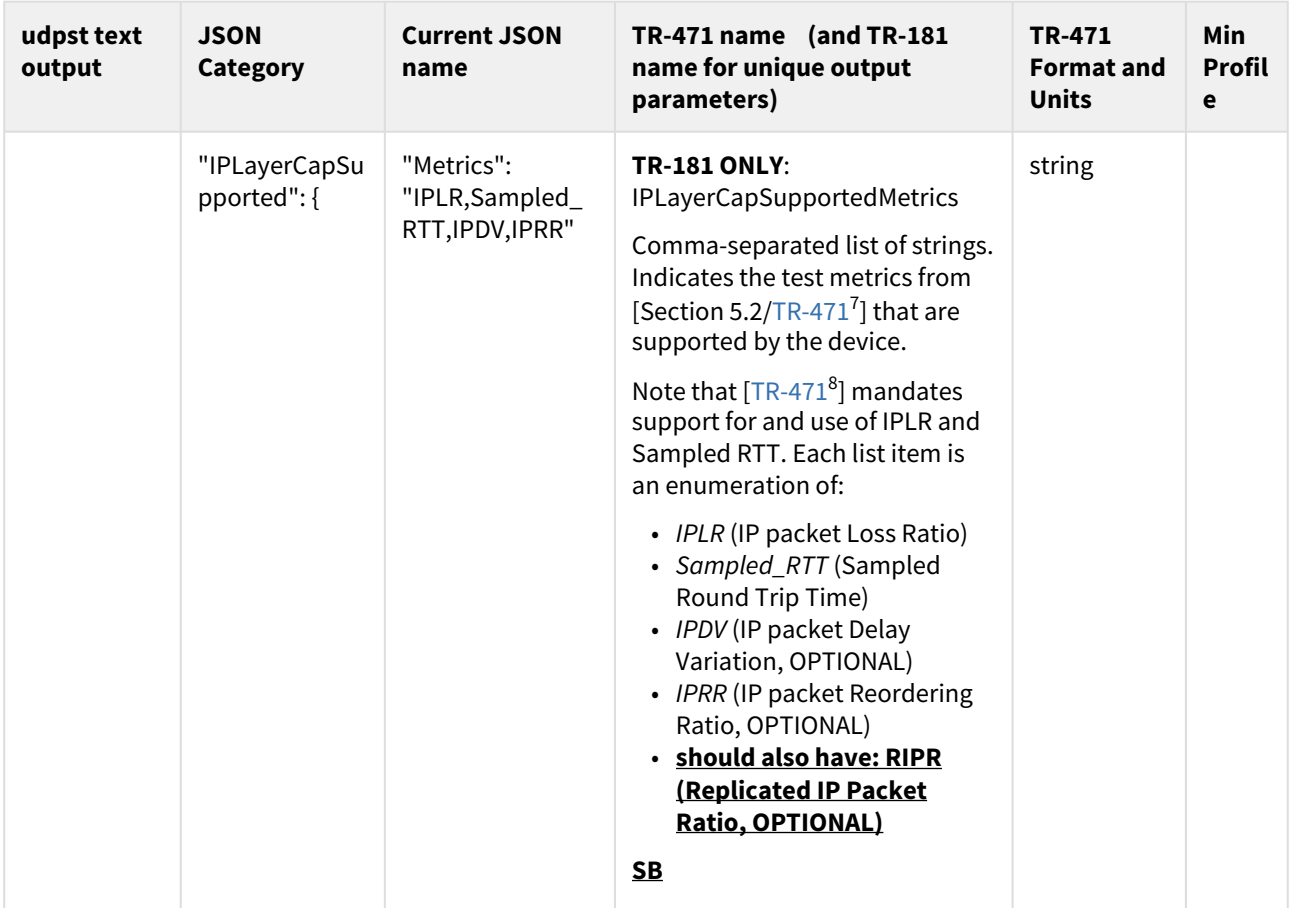

<sup>7</sup> https://build.broadband-forum.org/artifact/BUSDM-DEV2DMDEV/JOB1/build-196/HTML/device2/docs/tr-181-2 usp.html#R.TR-471

<sup>8</sup> https://build.broadband-forum.org/artifact/BUSDM-DEV2DMDEV/JOB1/build-196/HTML/device2/docs/tr-181-2 usp.html#R.TR-471

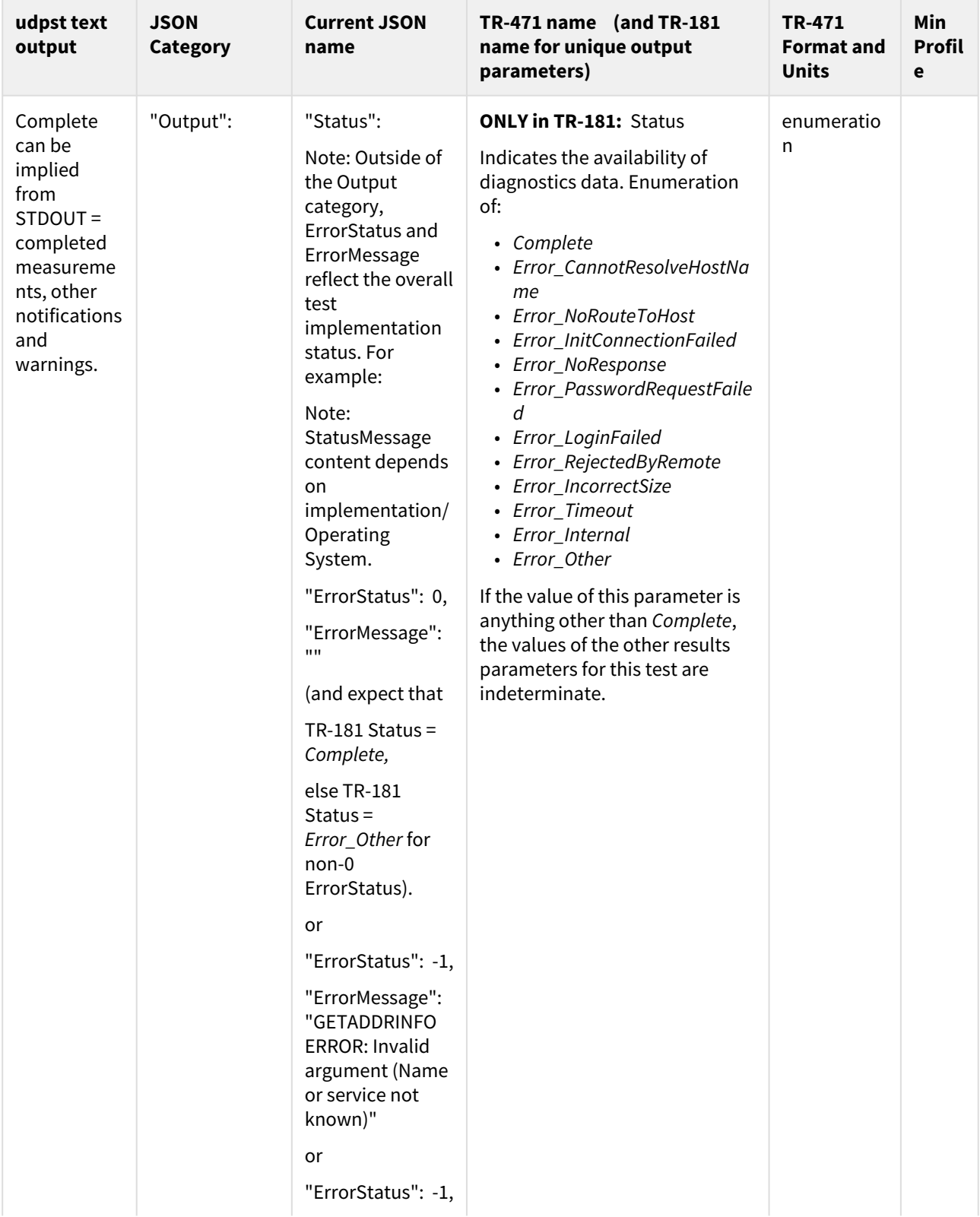

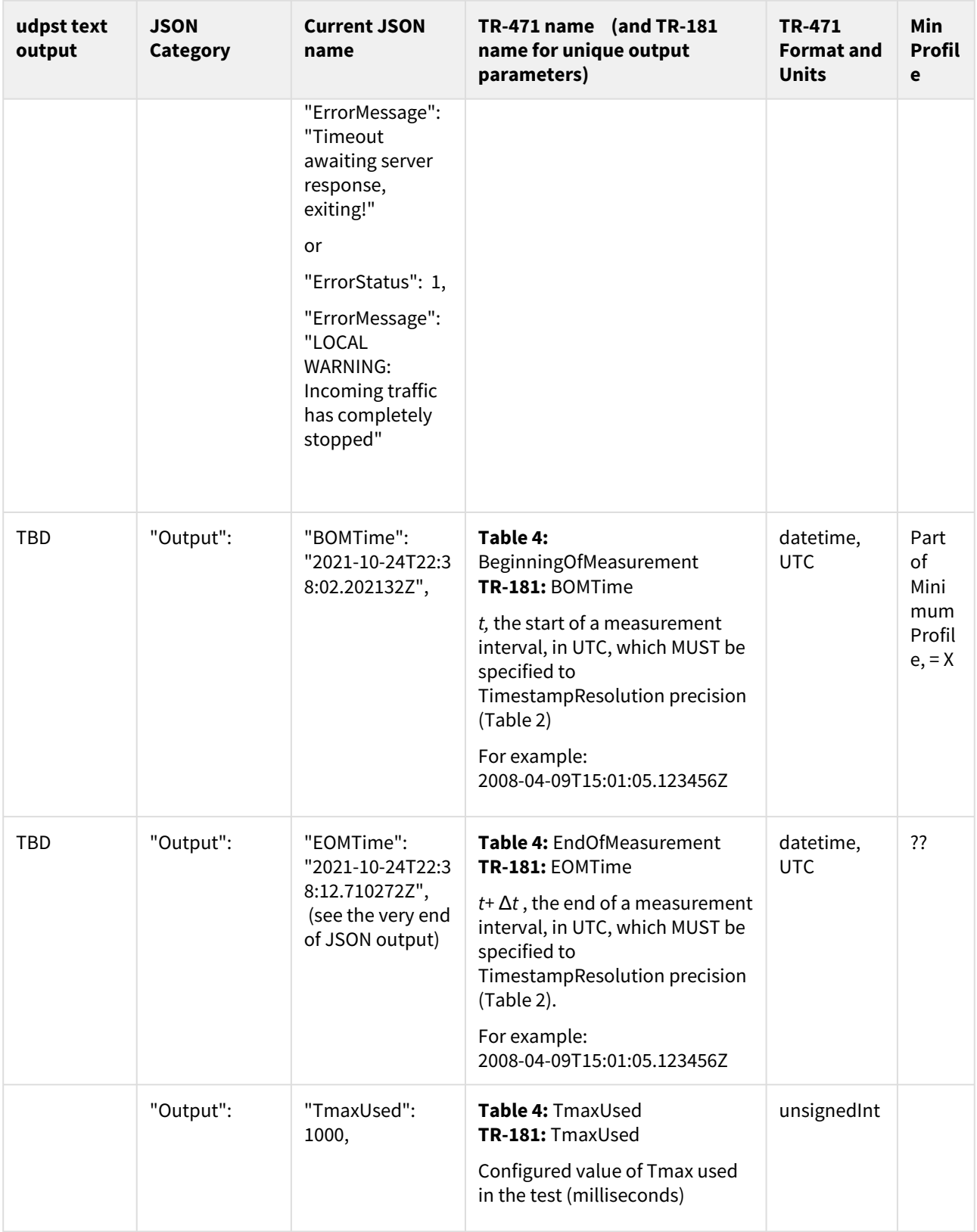

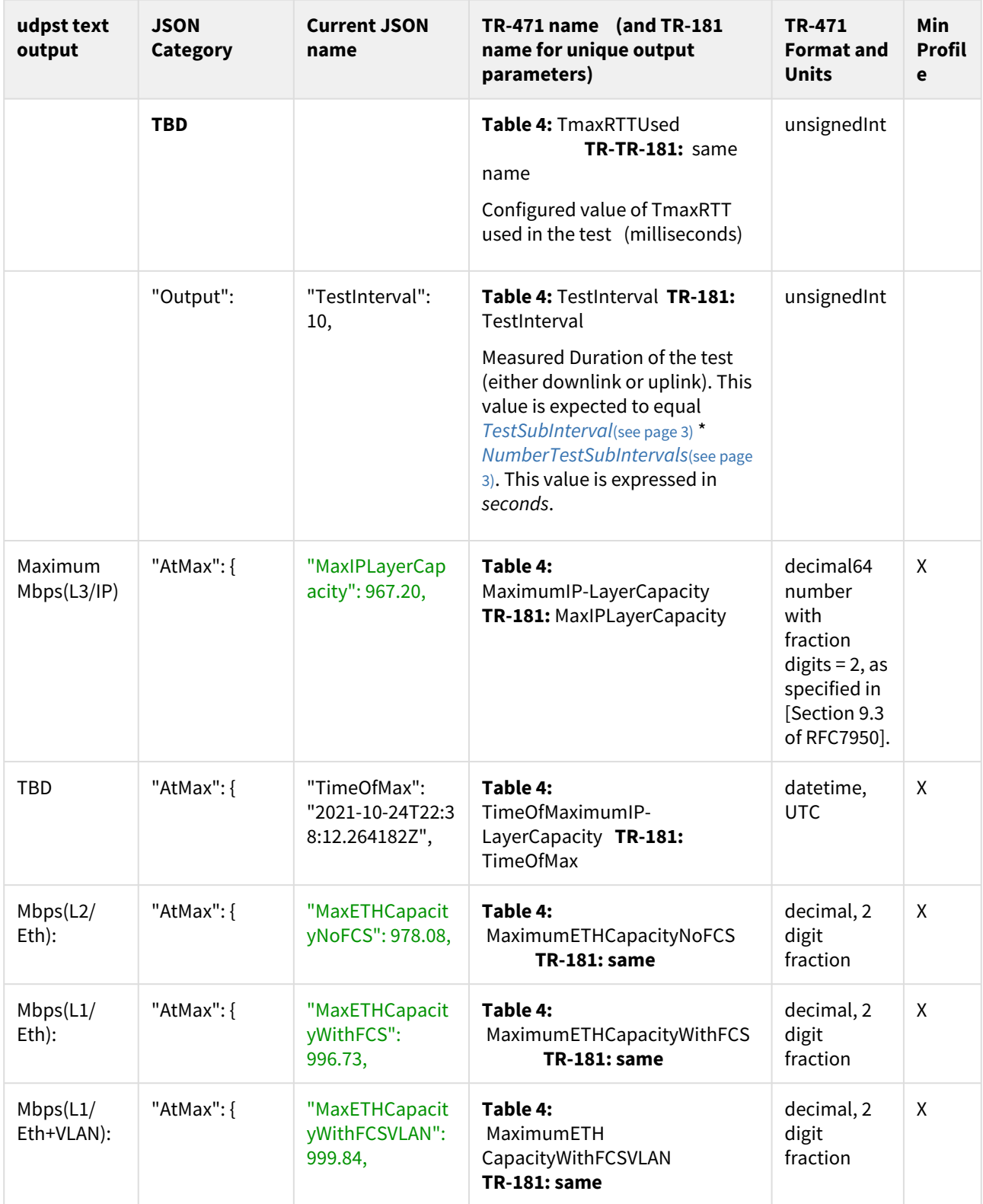

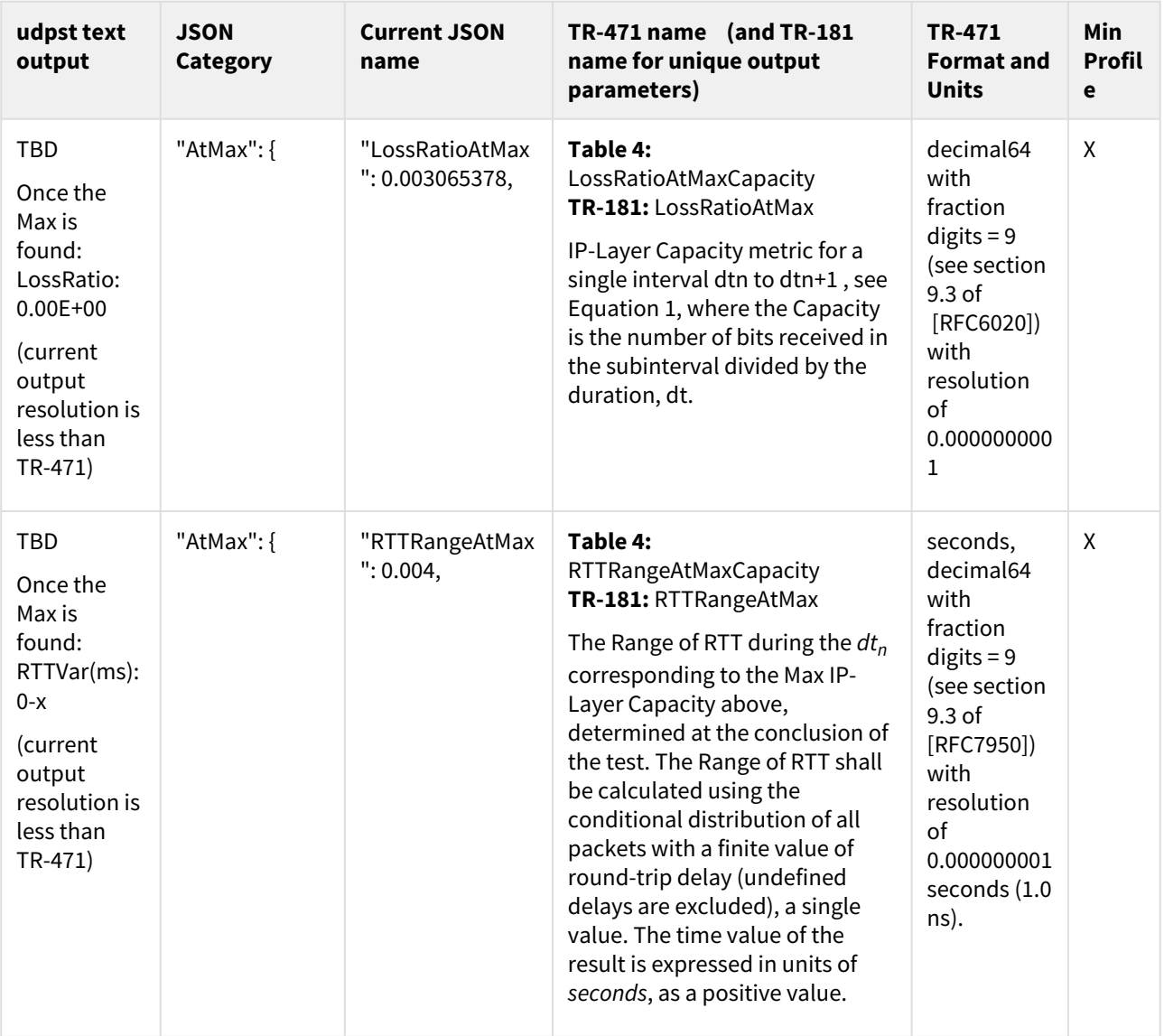

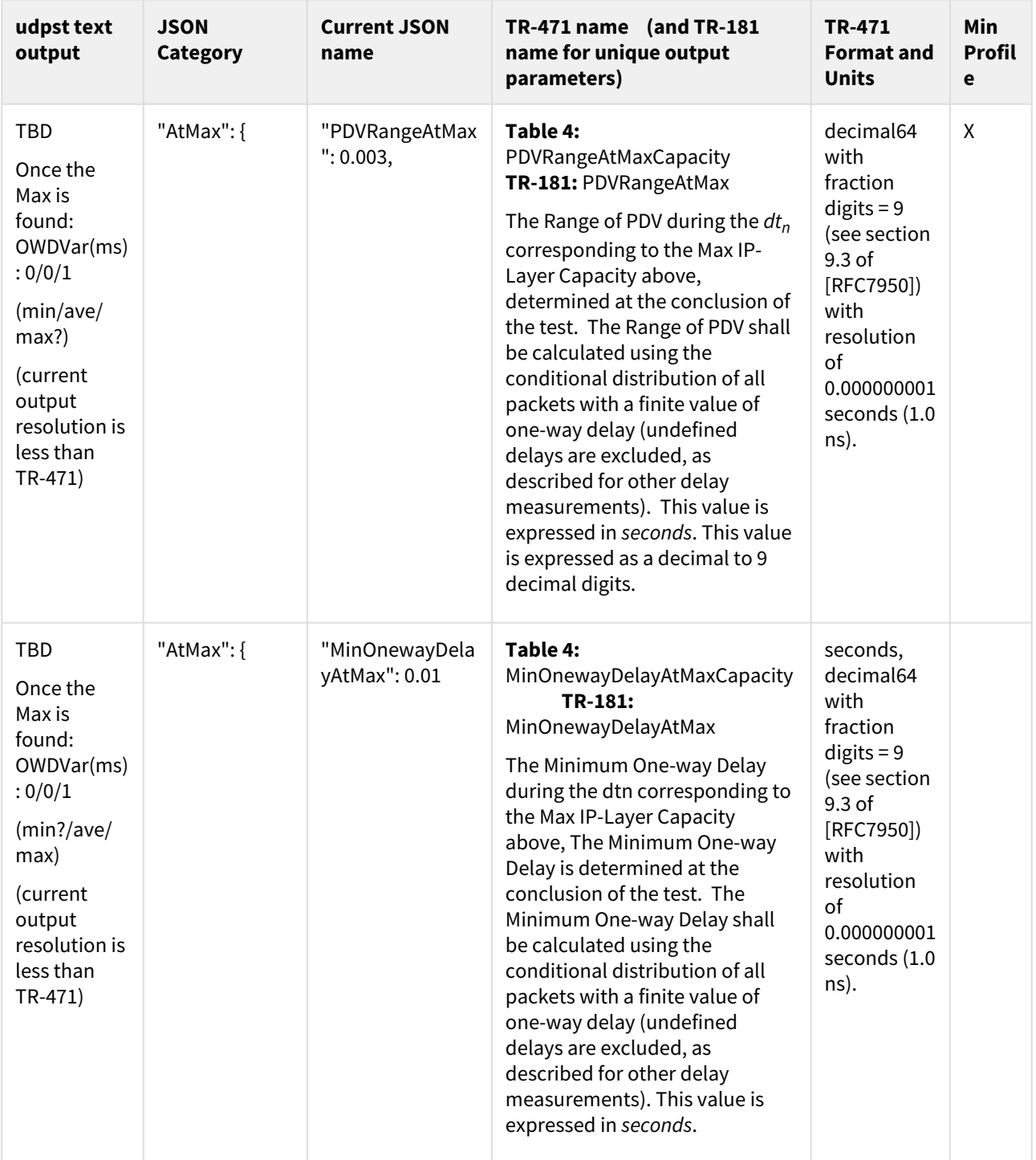

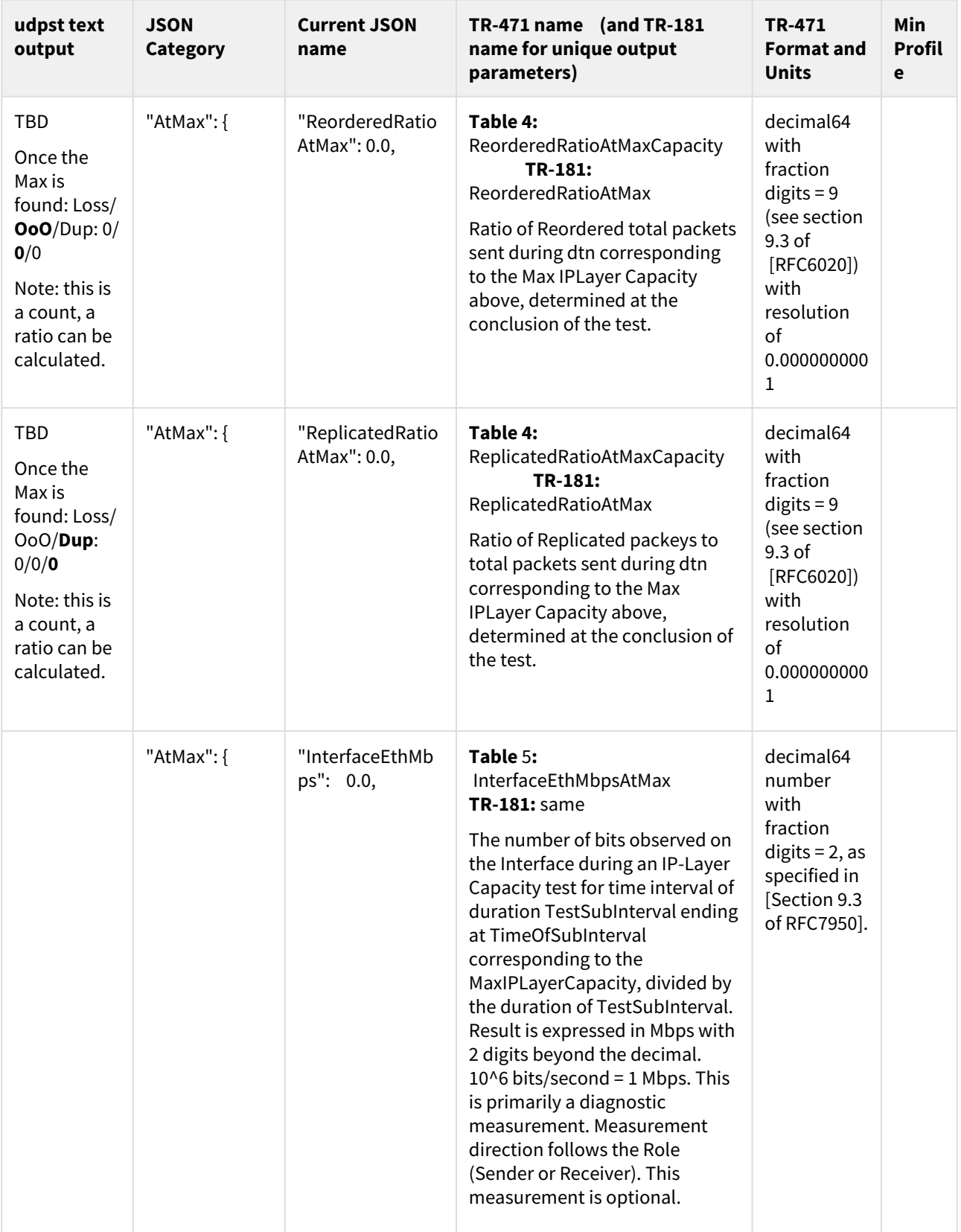

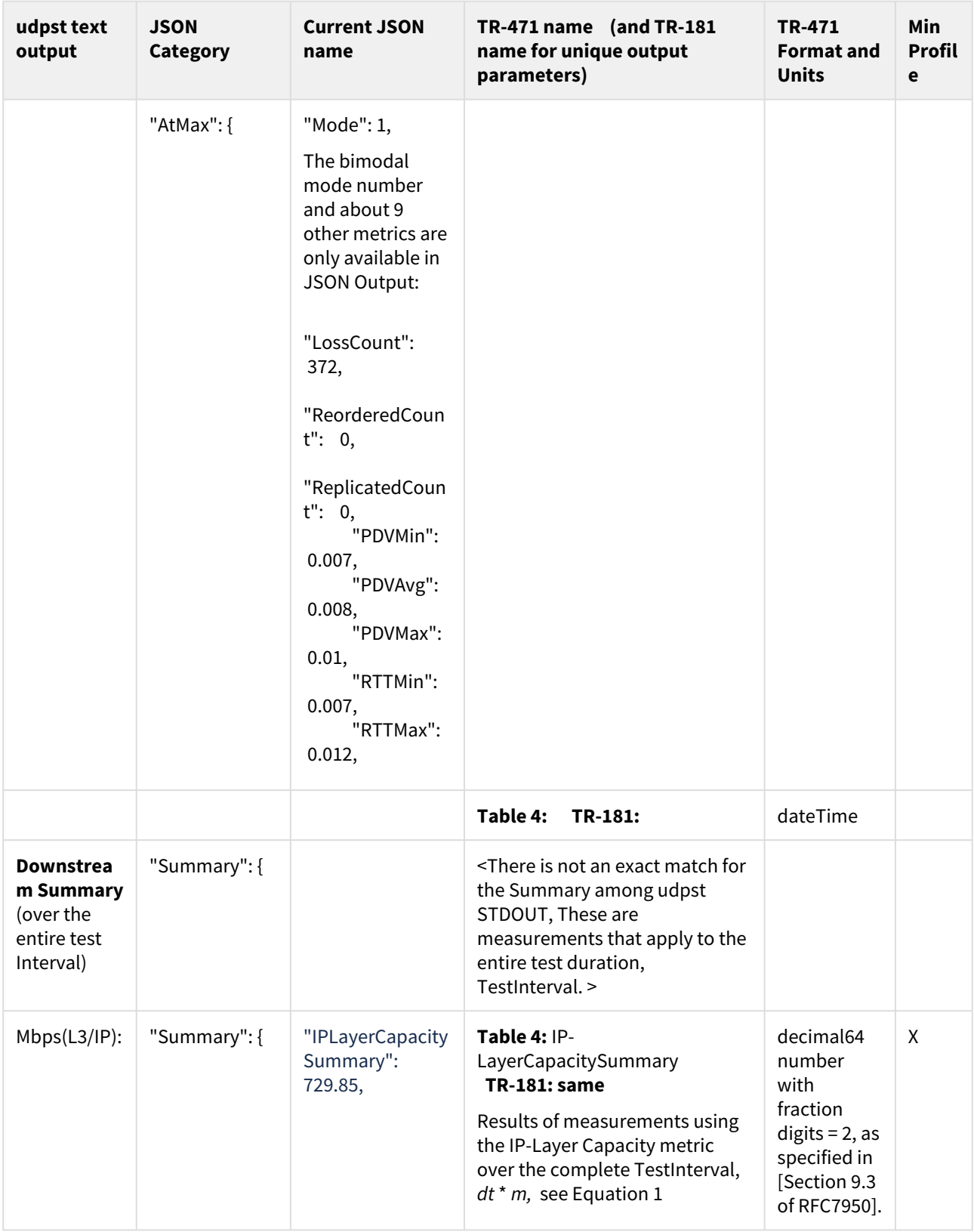

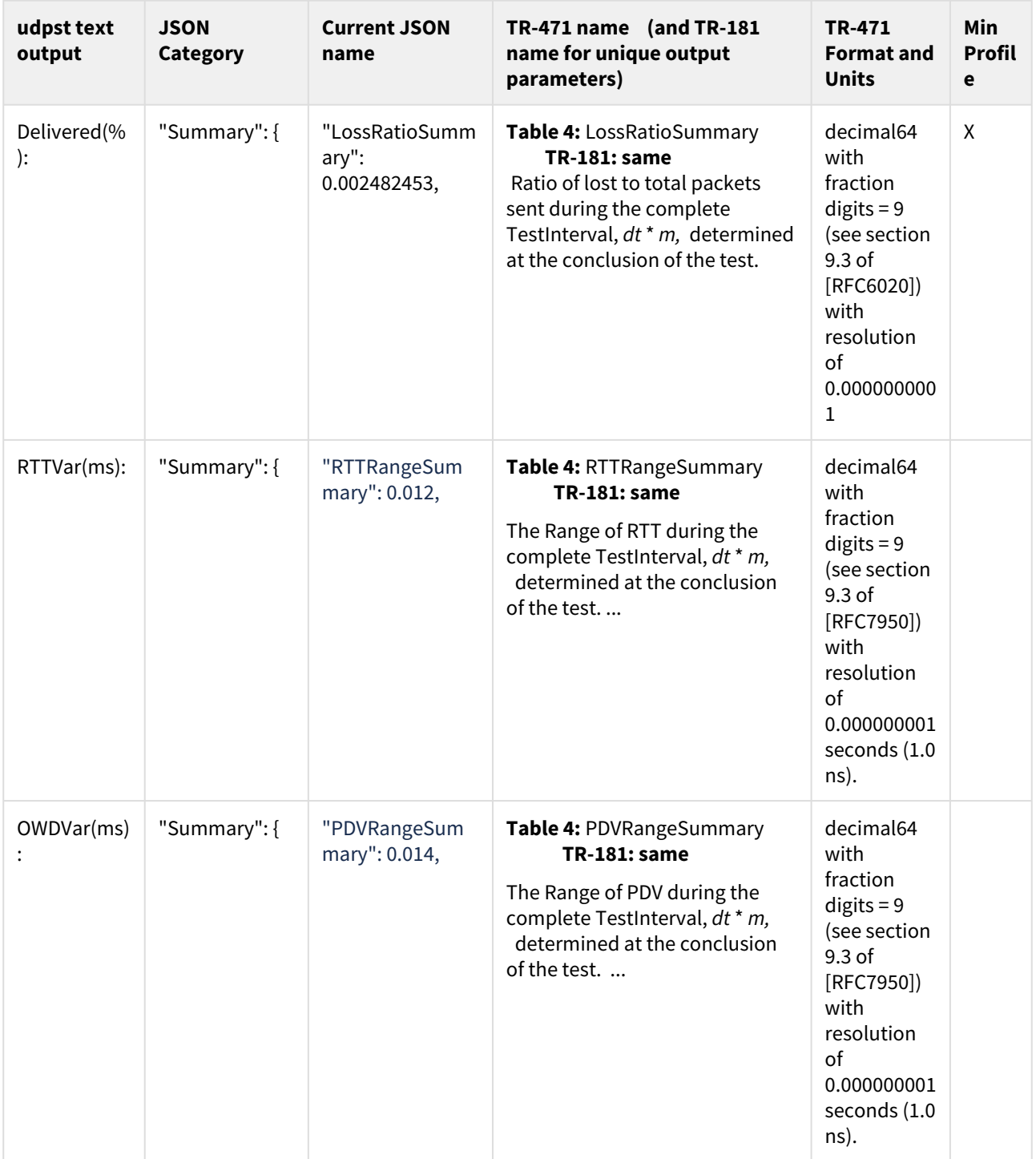

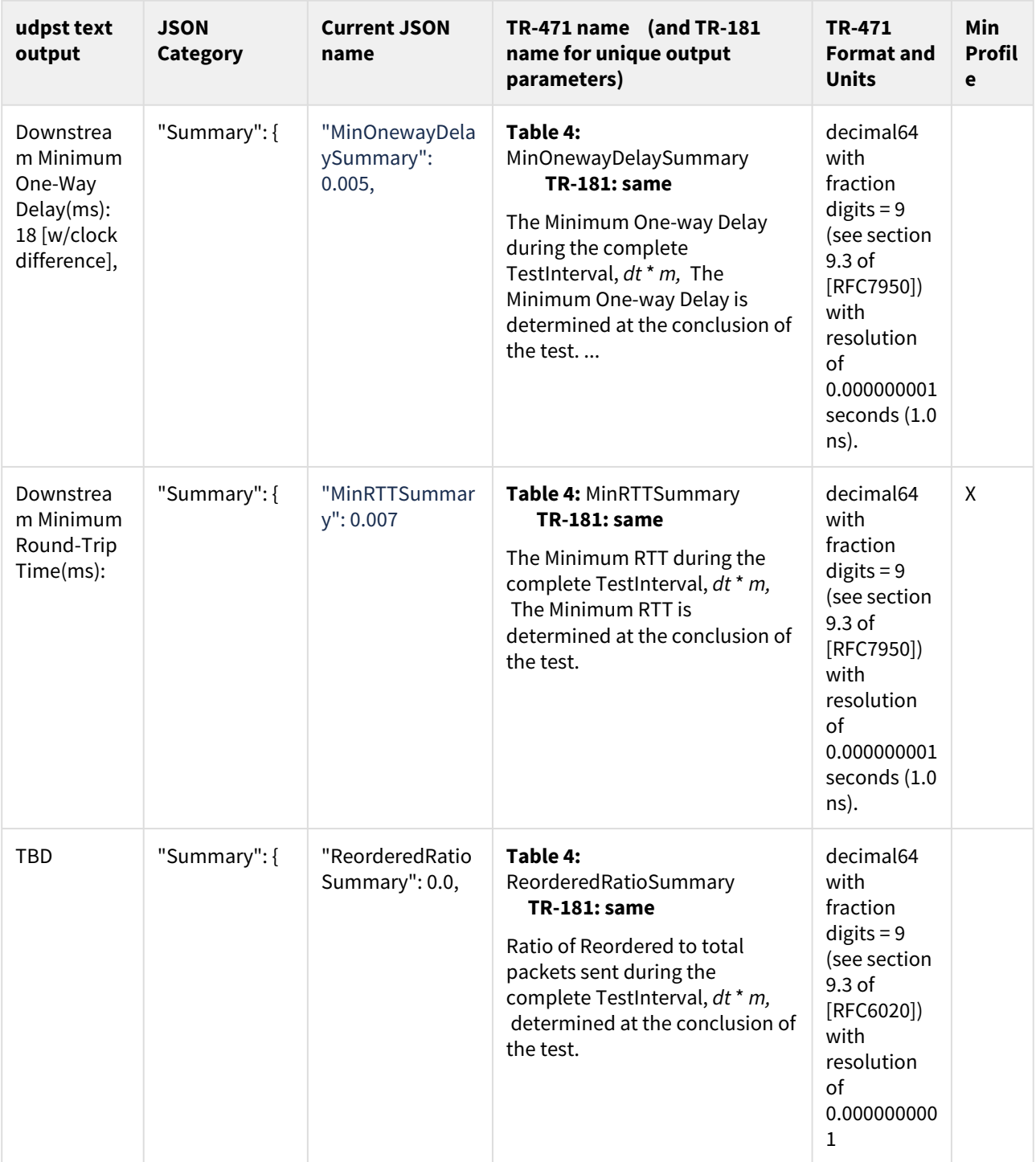

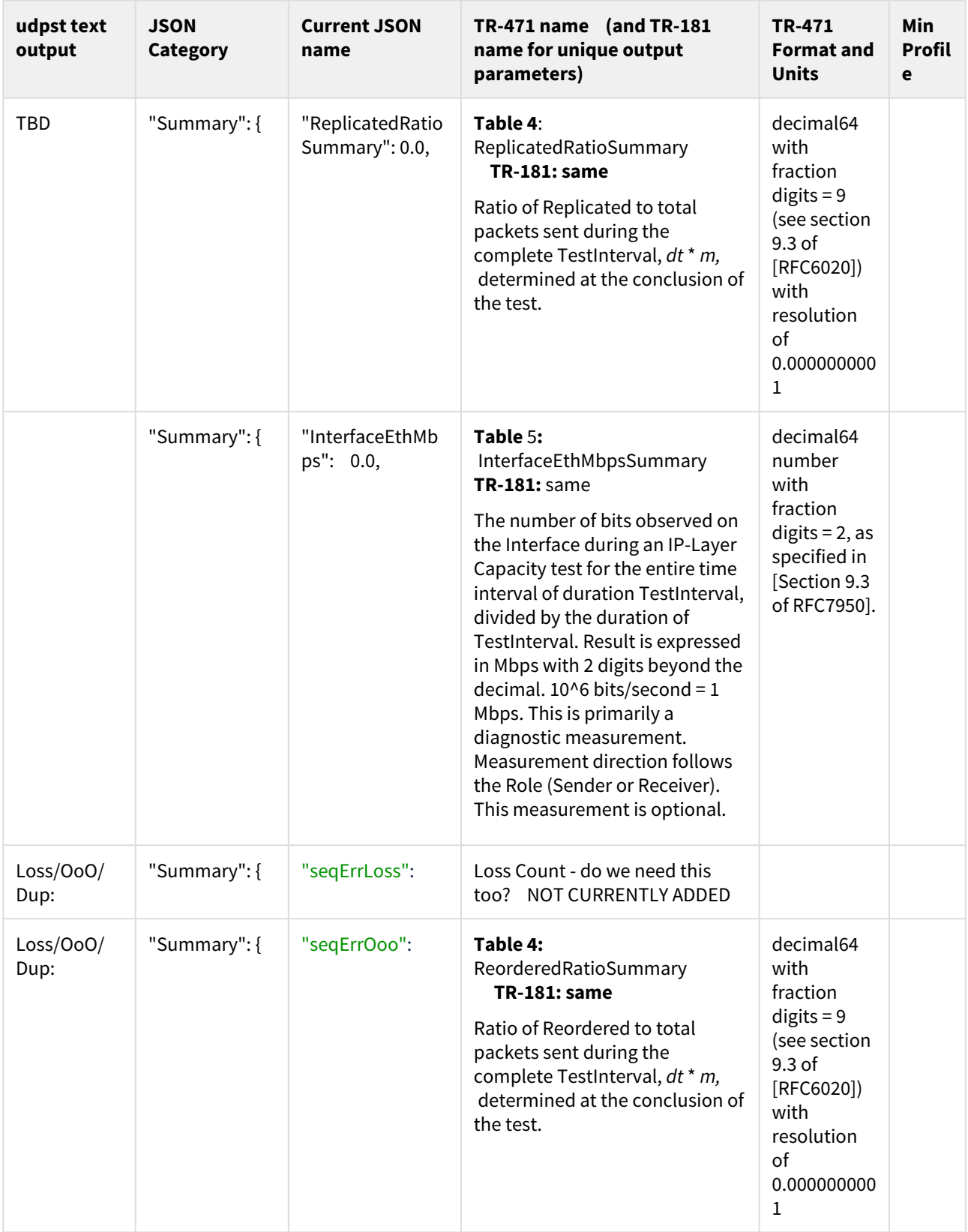

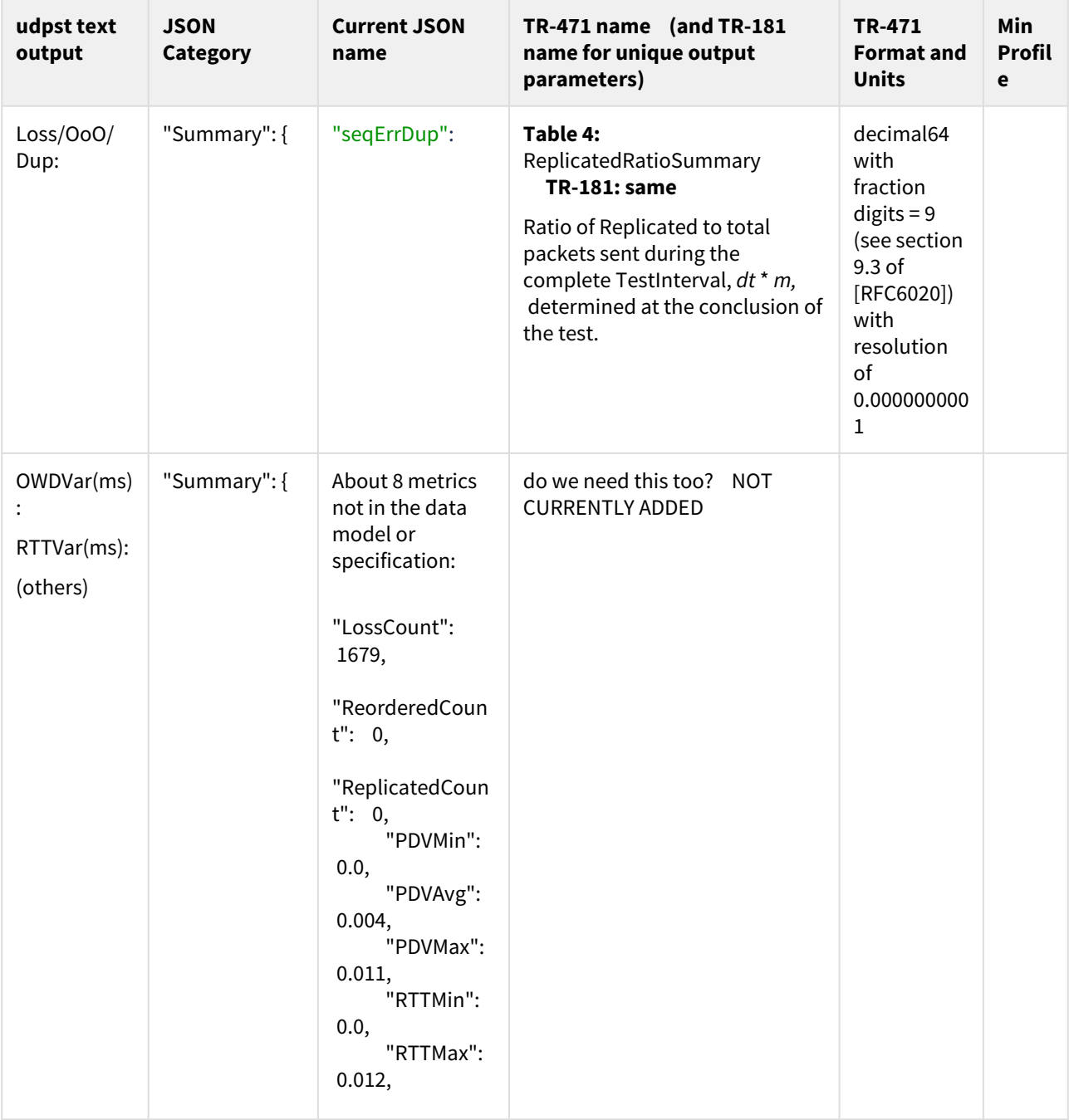

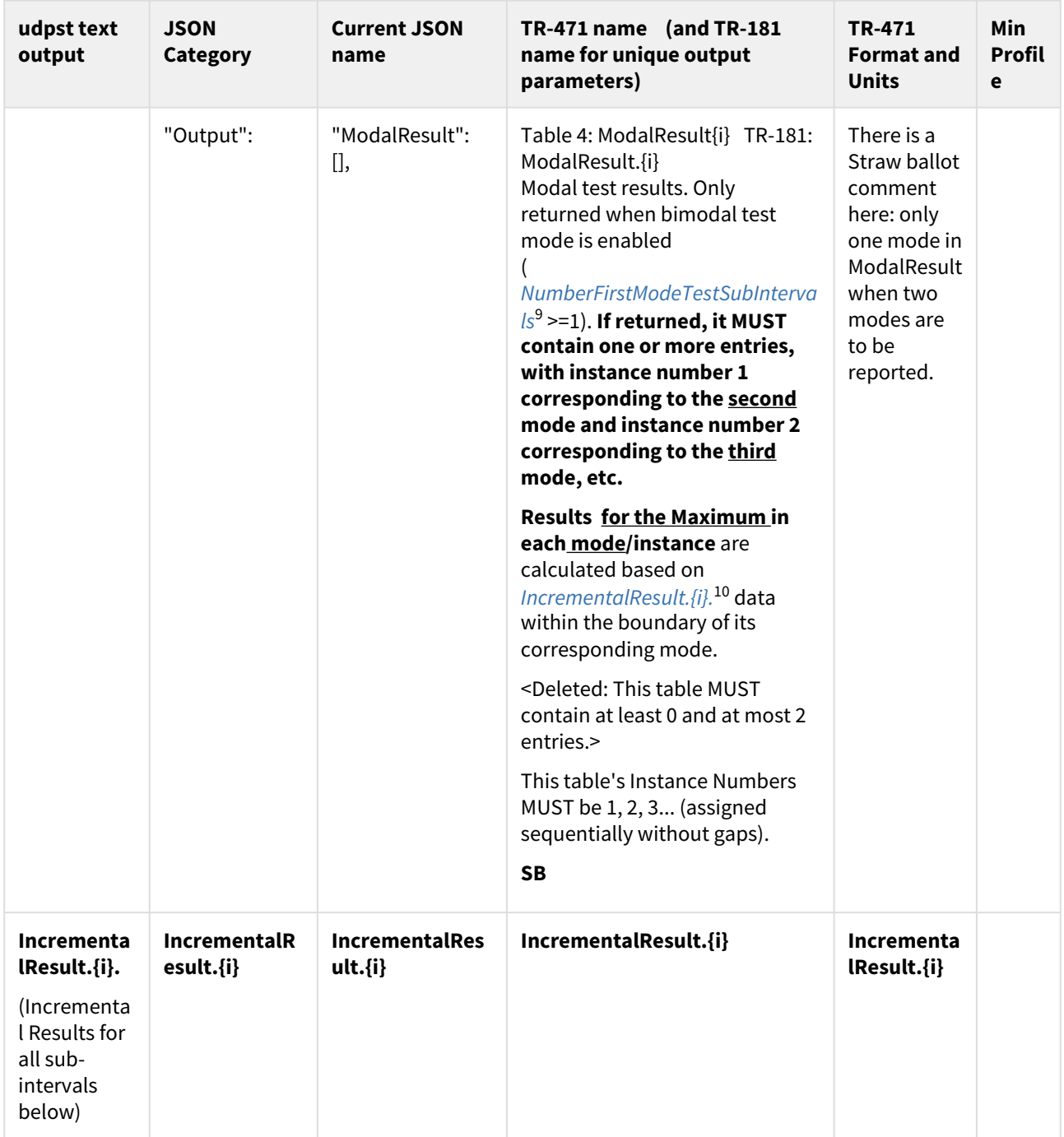

<sup>9</sup> https://build.broadband-forum.org/artifact/BUSDM-DEV2DMDEV/JOB1/build-196/HTML/device2/docs/tr-181-2 usp.html#D.Device:2.Device.IP.Diagnostics.IPLayerCapacity().NumberFirstModeTestSubIntervals

<sup>10</sup> https://build.broadband-forum.org/artifact/BUSDM-DEV2DMDEV/JOB1/build-196/HTML/device2/docs/tr-181-2 usp.html#D.Device:2.Device.IP.Diagnostics.IPLayerCapacity().IncrementalResult.{i}.

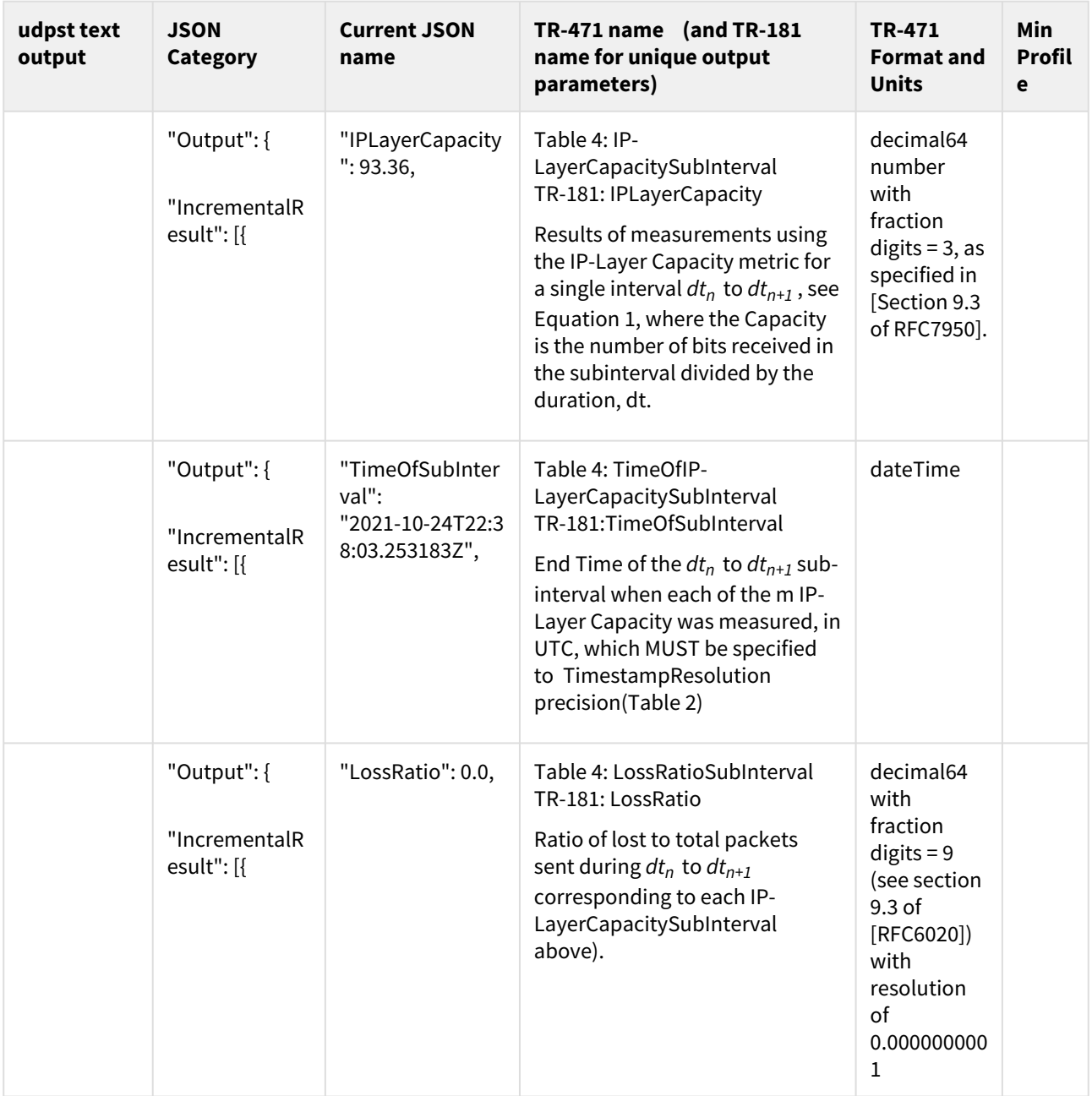

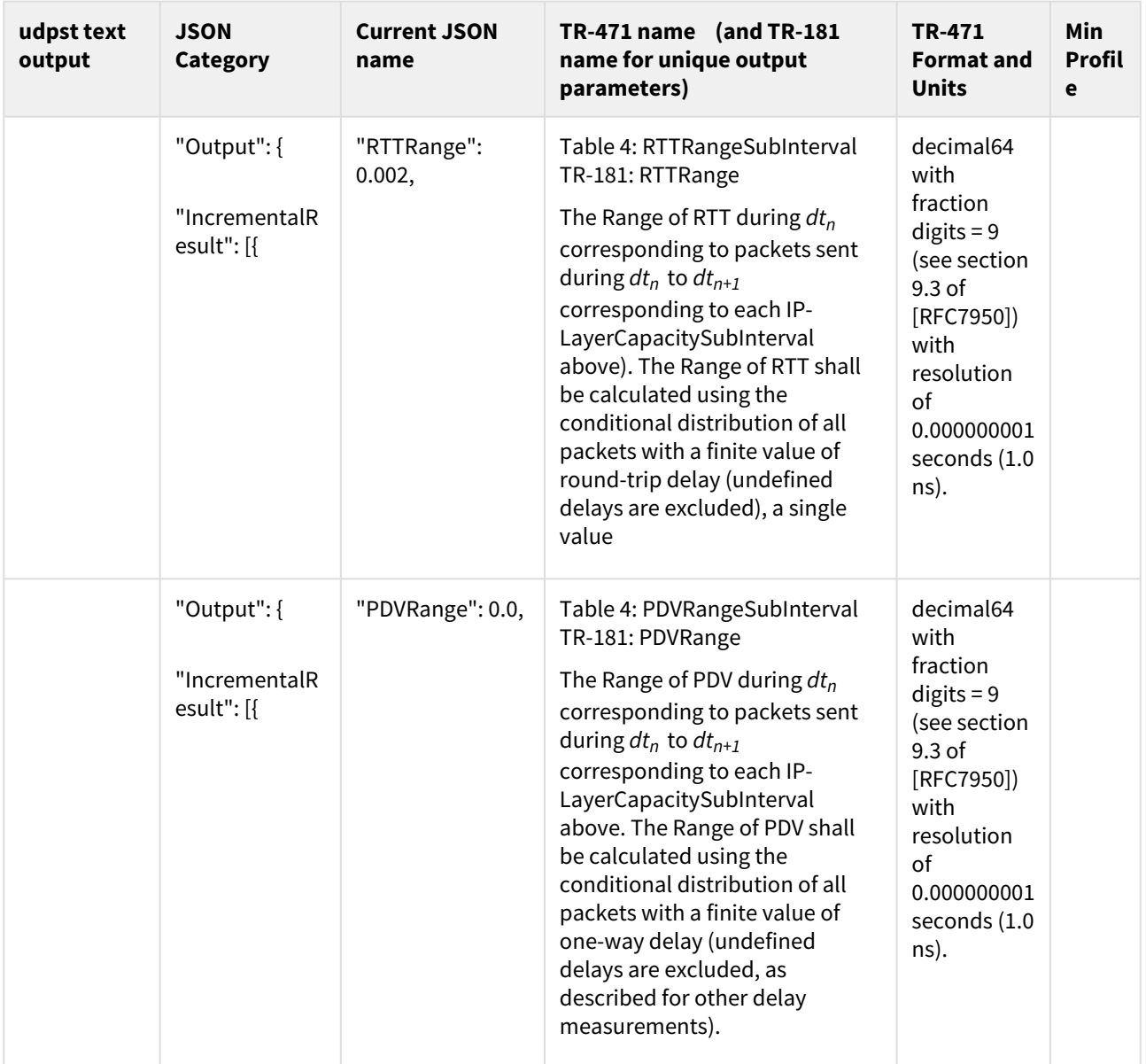

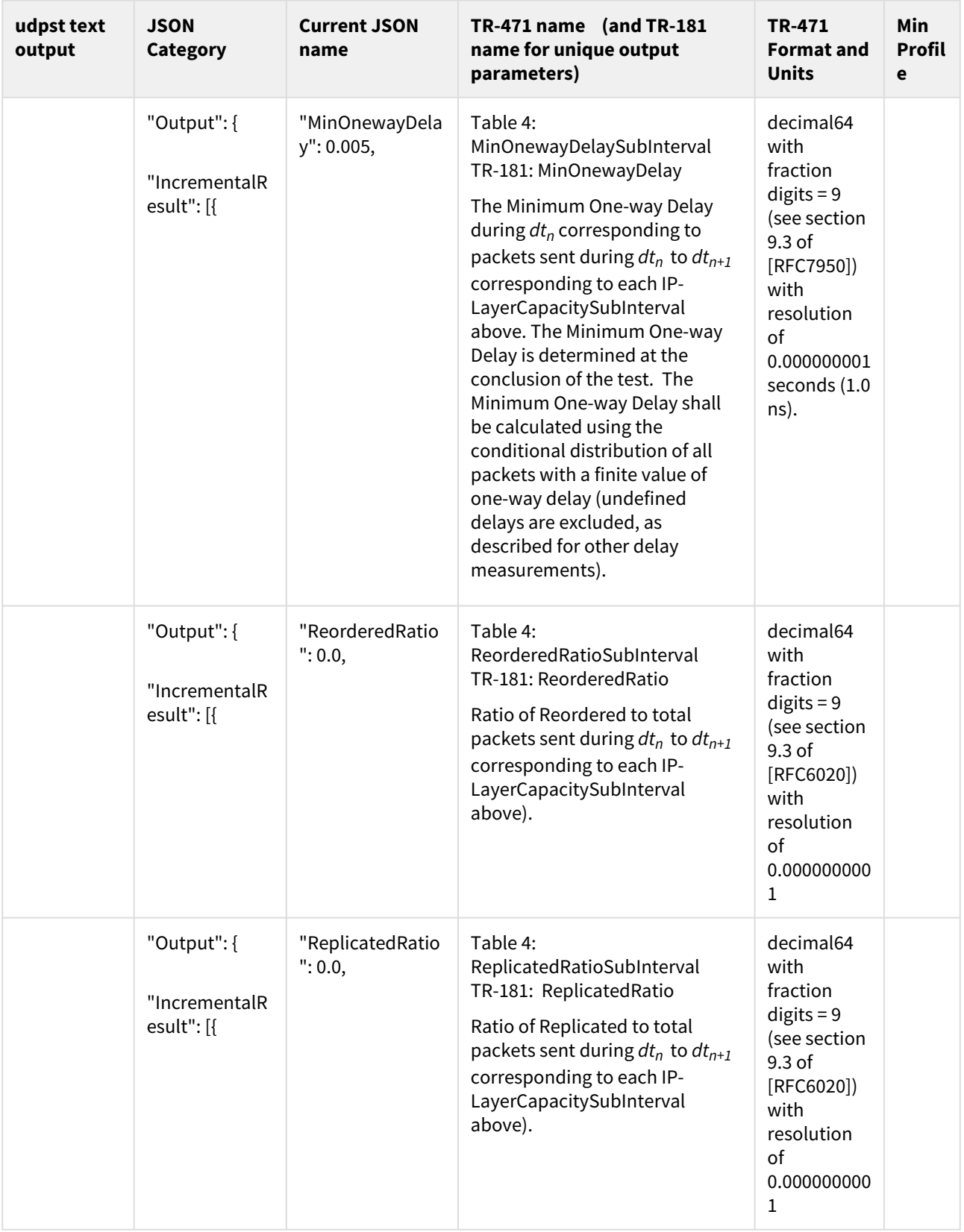

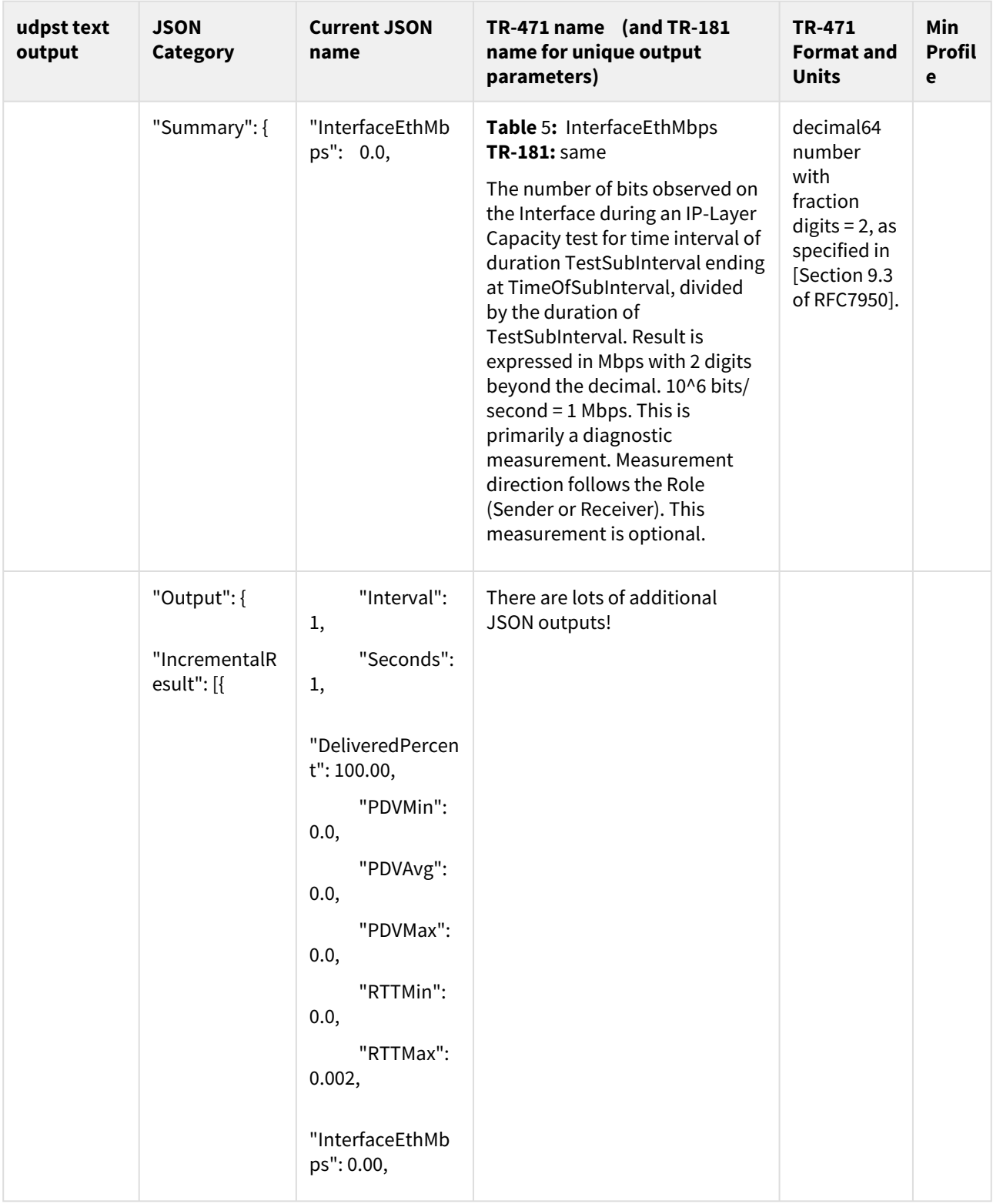

#### <span id="page-32-0"></span>3 Second Pass - Rosetta Stone (Implemented in Release 7.3.0 )

Table below starts with Test context and configuration info, then output (results). "X" = Part of Minimum Profile. The Release 7.2.1 Default values for SeqErrThresh (10) and SlowAdjThresh (3) are used below.

In the Second Pass, areas for udpst development are identified - primarily in the area of sub-interval output (results) - where Minimum Profile rows have no entry

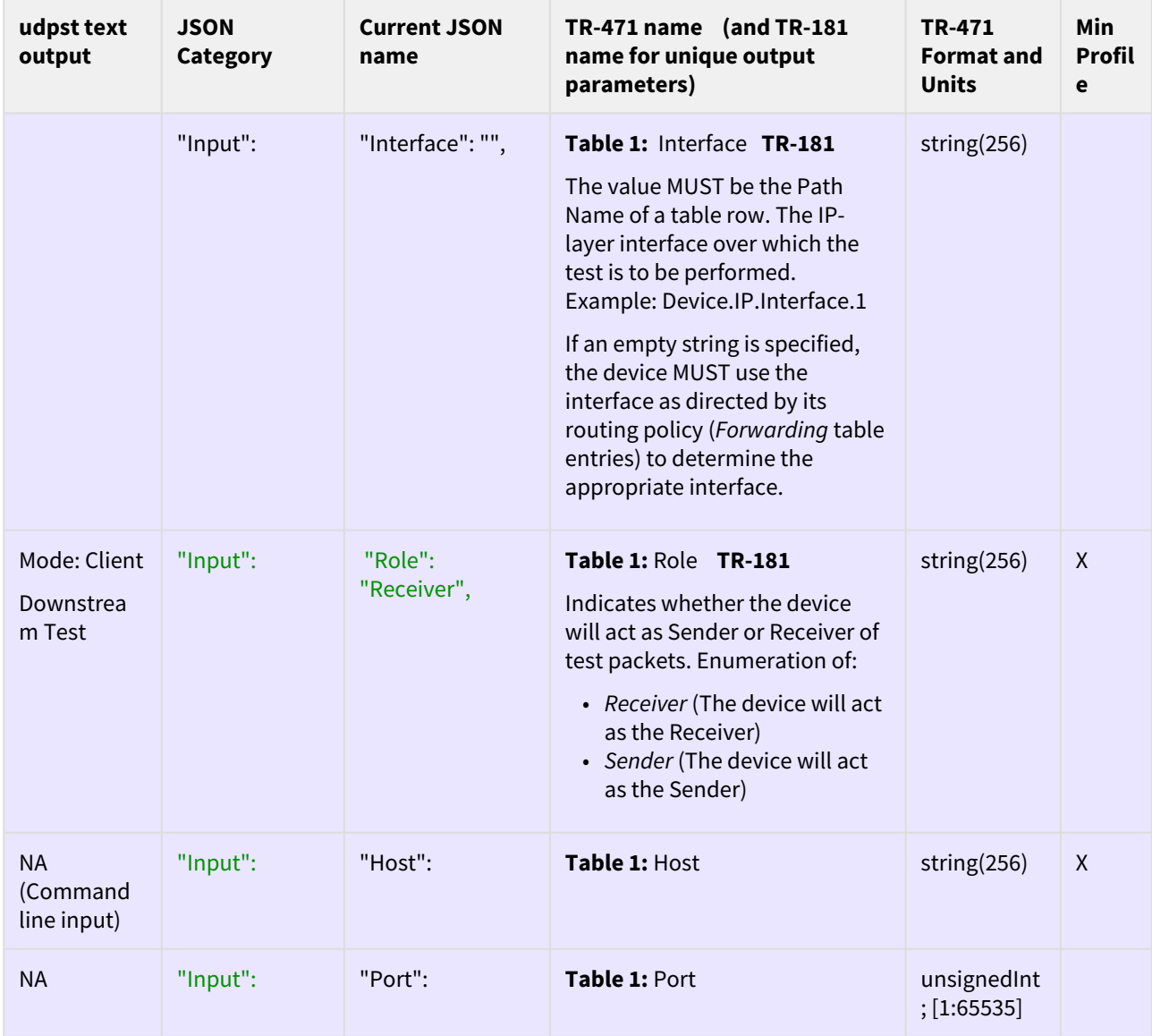

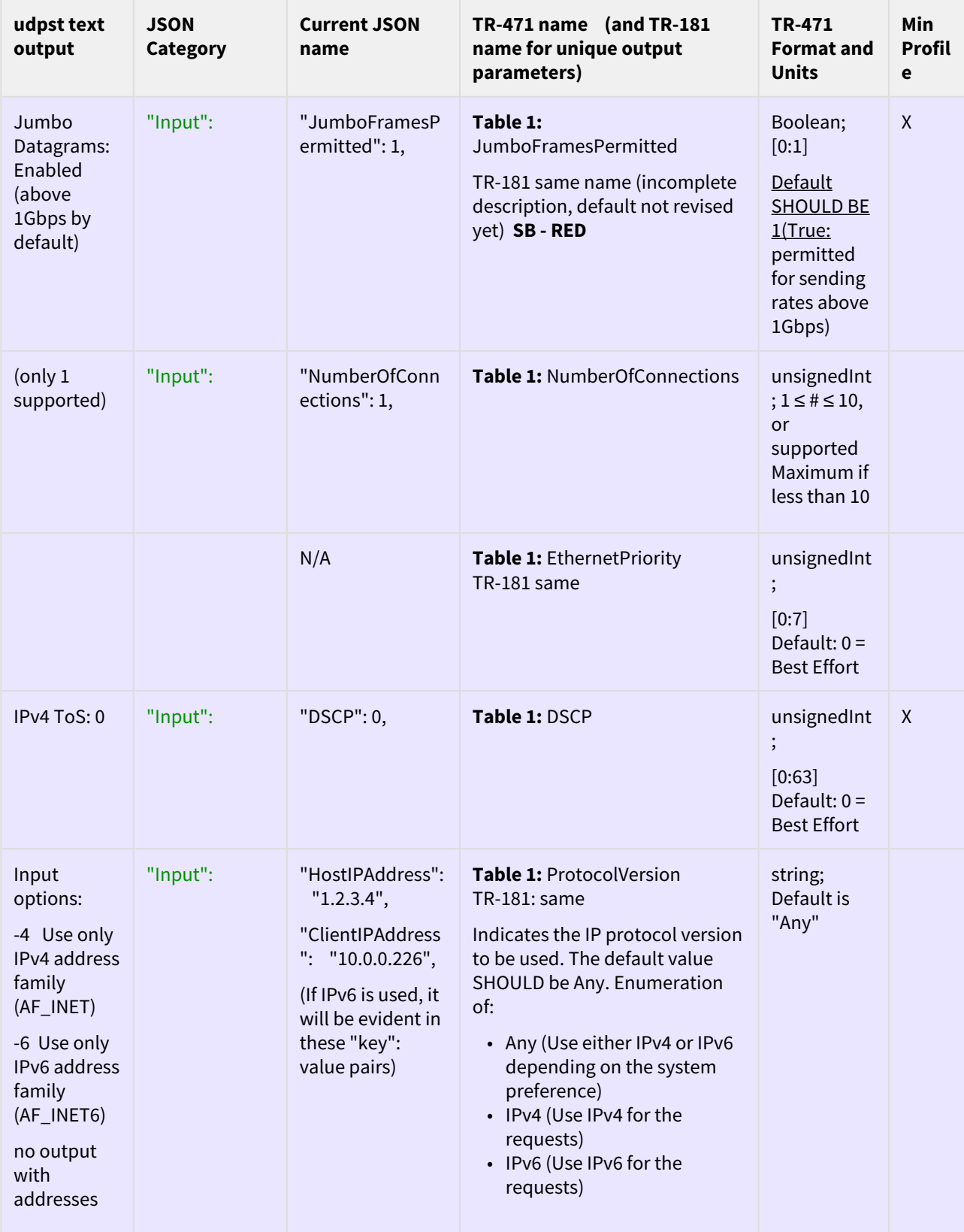

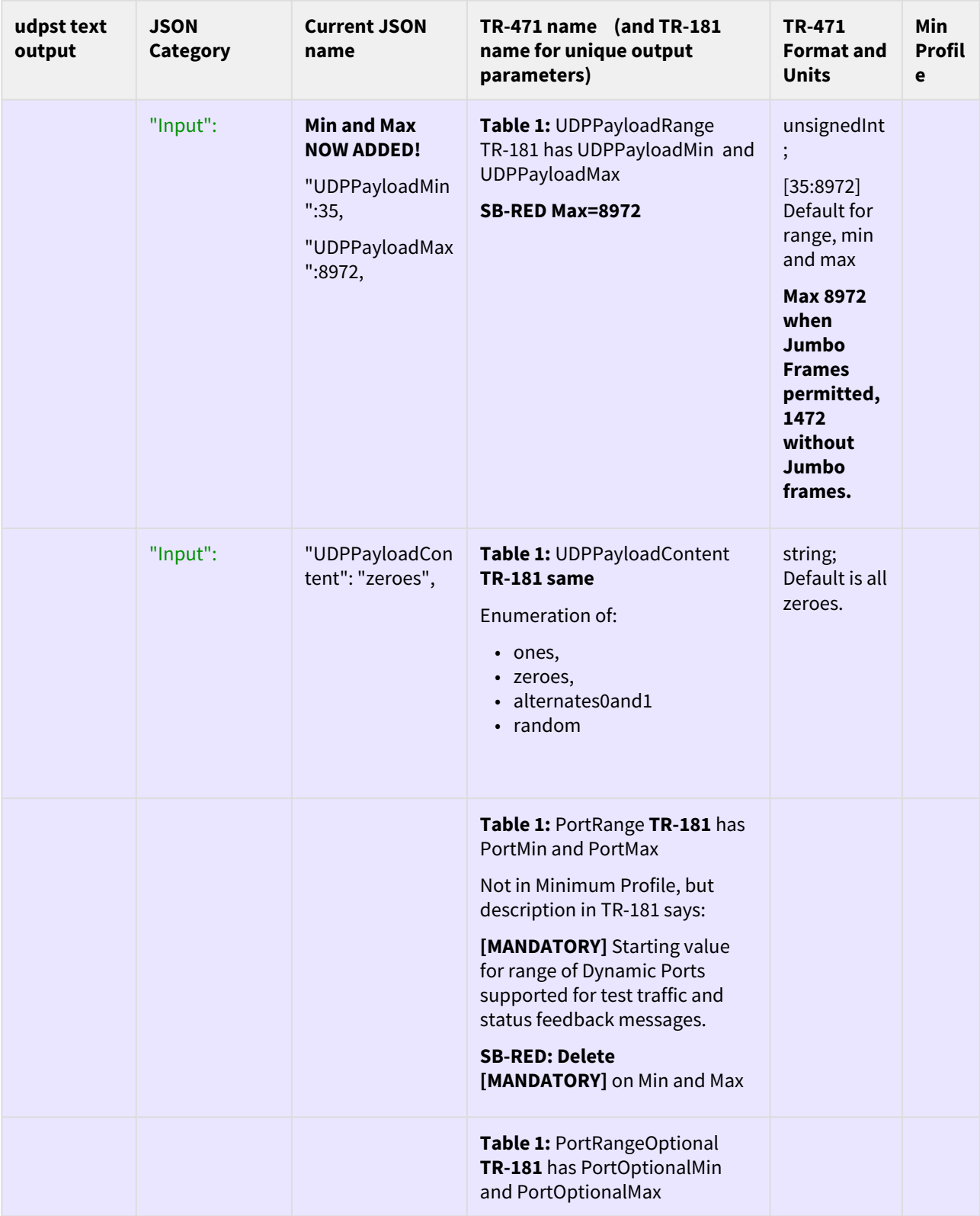

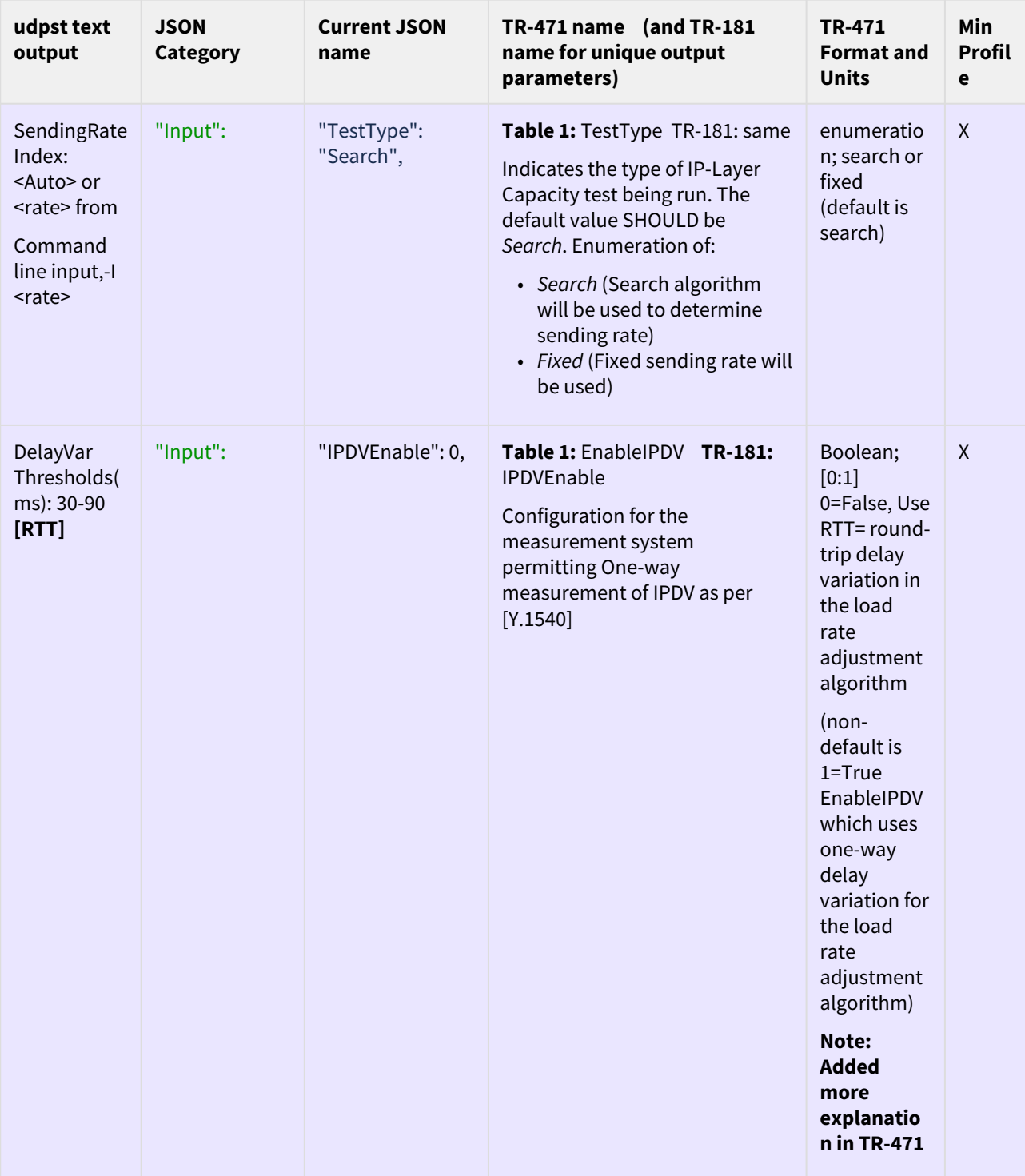

![](_page_36_Picture_268.jpeg)

<sup>1</sup> https://build.broadband-forum.org/artifact/BUSDM-DEV2DMDEV/JOB1/build-196/HTML/device2/docs/tr-181-2 usp.html#D.Device:2.Device.IP.Diagnostics.IPLayerCapacity().TestType.Fixed

<sup>12</sup> https://build.broadband-forum.org/artifact/BUSDM-DEV2DMDEV/JOB1/build-196/HTML/device2/docs/tr-181-2 usp.html#D.Device:2.Device.IP.Diagnostics.IPLayerCapacity().TestType.Search

![](_page_37_Picture_327.jpeg)

![](_page_38_Picture_272.jpeg)

![](_page_39_Picture_258.jpeg)

<sup>13</sup> https://build.broadband-forum.org/artifact/BUSDM-DEV2DMDEV/JOB1/build-196/HTML/device2/docs/tr-181-2 usp.html#D.Device:2.Device.IP.Diagnostics.IPLayerCapSupportedMetrics

![](_page_40_Picture_320.jpeg)

![](_page_41_Picture_173.jpeg)

<sup>14</sup> https://build.broadband-forum.org/artifact/BUSDM-DEV2DMDEV/JOB1/build-196/HTML/device2/docs/tr-181-2 usp.html#D.Device:2.Device.IP.Diagnostics.IPLayerCapacity().IncrementalResult.{i}.

![](_page_42_Picture_172.jpeg)

![](_page_43_Picture_178.jpeg)

<sup>15</sup> https://build.broadband-forum.org/artifact/BUSDM-DEV2DMDEV/JOB1/build-196/HTML/device2/docs/tr-181-2 usp.html#R.TR-471

<sup>16</sup> https://build.broadband-forum.org/artifact/BUSDM-DEV2DMDEV/JOB1/build-196/HTML/device2/docs/tr-181-2 usp.html#R.TR-471

![](_page_44_Picture_322.jpeg)

![](_page_45_Picture_250.jpeg)

![](_page_46_Picture_327.jpeg)

![](_page_47_Picture_300.jpeg)

![](_page_48_Picture_351.jpeg)

![](_page_49_Picture_359.jpeg)

![](_page_50_Picture_238.jpeg)

![](_page_51_Picture_286.jpeg)

![](_page_52_Picture_320.jpeg)

![](_page_53_Picture_304.jpeg)

![](_page_54_Picture_210.jpeg)

![](_page_55_Picture_237.jpeg)

<sup>17</sup> https://build.broadband-forum.org/artifact/BUSDM-DEV2DMDEV/JOB1/build-196/HTML/device2/docs/tr-181-2 usp.html#D.Device:2.Device.IP.Diagnostics.IPLayerCapacity().NumberFirstModeTestSubIntervals

<sup>18</sup> https://build.broadband-forum.org/artifact/BUSDM-DEV2DMDEV/JOB1/build-196/HTML/device2/docs/tr-181-2 usp.html#D.Device:2.Device.IP.Diagnostics.IPLayerCapacity().IncrementalResult.{i}.

![](_page_56_Picture_255.jpeg)

![](_page_57_Picture_258.jpeg)

![](_page_58_Picture_331.jpeg)

![](_page_59_Picture_211.jpeg)

### <span id="page-60-0"></span>4 First Pass (Implemented in Release 7.2.0, (with variable names updated to exact implementation, including a typo)

Table below starts with Test context and configuration. "X" = Part of Minimum Profile. The Release 7.2.1 Default values for SeqErrThresh (10) and SlowAdjThresh (3) are used below.

![](_page_60_Picture_284.jpeg)

![](_page_61_Picture_310.jpeg)

![](_page_62_Picture_301.jpeg)

![](_page_63_Picture_252.jpeg)

![](_page_64_Picture_185.jpeg)

![](_page_65_Picture_222.jpeg)

![](_page_66_Picture_249.jpeg)

![](_page_67_Picture_182.jpeg)

![](_page_68_Picture_141.jpeg)